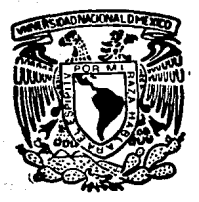

# UNIVERSIDAD NACIONAL AUTONOMA DE MEXICO

### **FACULTAD DE INGENIERIA**

### **ESPECTROS ELASTOPLASTICOS PARA TERRENOS** BLANDO Y DURO DE LA CIUDAD DE MEXICO

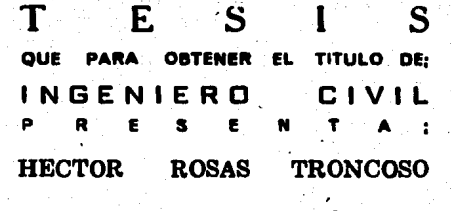

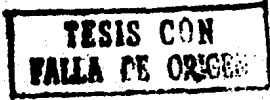

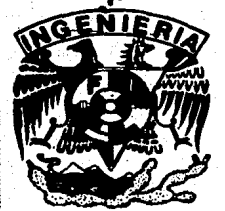

MEXICO. D.F.

**NOVIEMBRE. 1989** 

 $29/57$ 

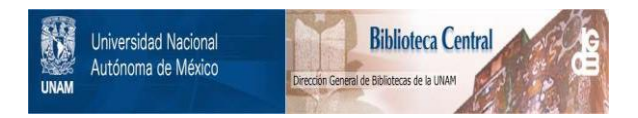

### **UNAM – Dirección General de Bibliotecas Tesis Digitales Restricciones de uso**

## **DERECHOS RESERVADOS © PROHIBIDA SU REPRODUCCIÓN TOTAL O PARCIAL**

Todo el material contenido en esta tesis está protegido por la Ley Federal del Derecho de Autor (LFDA) de los Estados Unidos Mexicanos (México).

El uso de imágenes, fragmentos de videos, y demás material que sea objeto de protección de los derechos de autor, será exclusivamente para fines educativos e informativos y deberá citar la fuente donde la obtuvo mencionando el autor o autores. Cualquier uso distinto como el lucro, reproducción, edición o modificación, será perseguido y sancionado por el respectivo titular de los Derechos de Autor.

#### INDICE

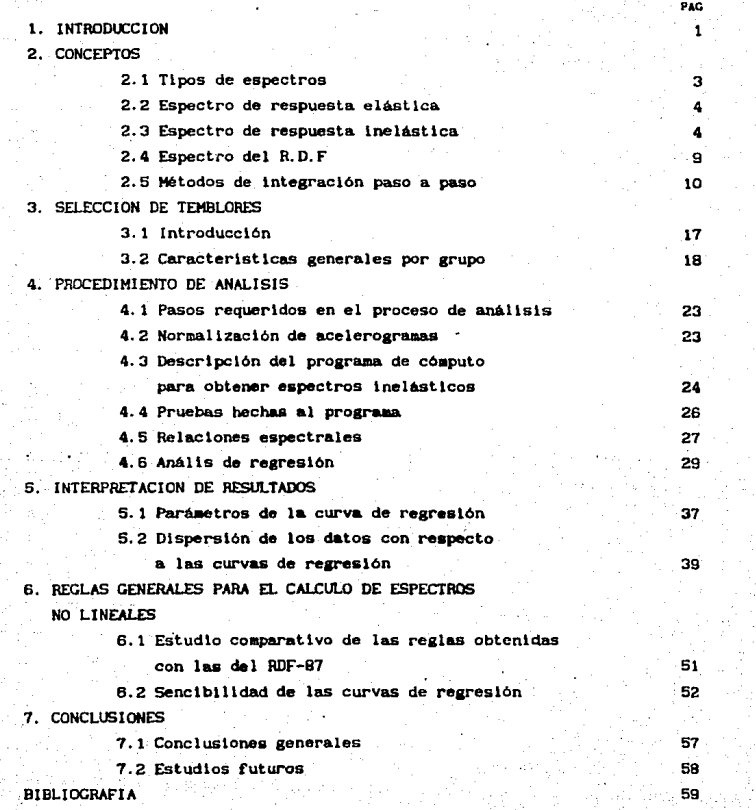

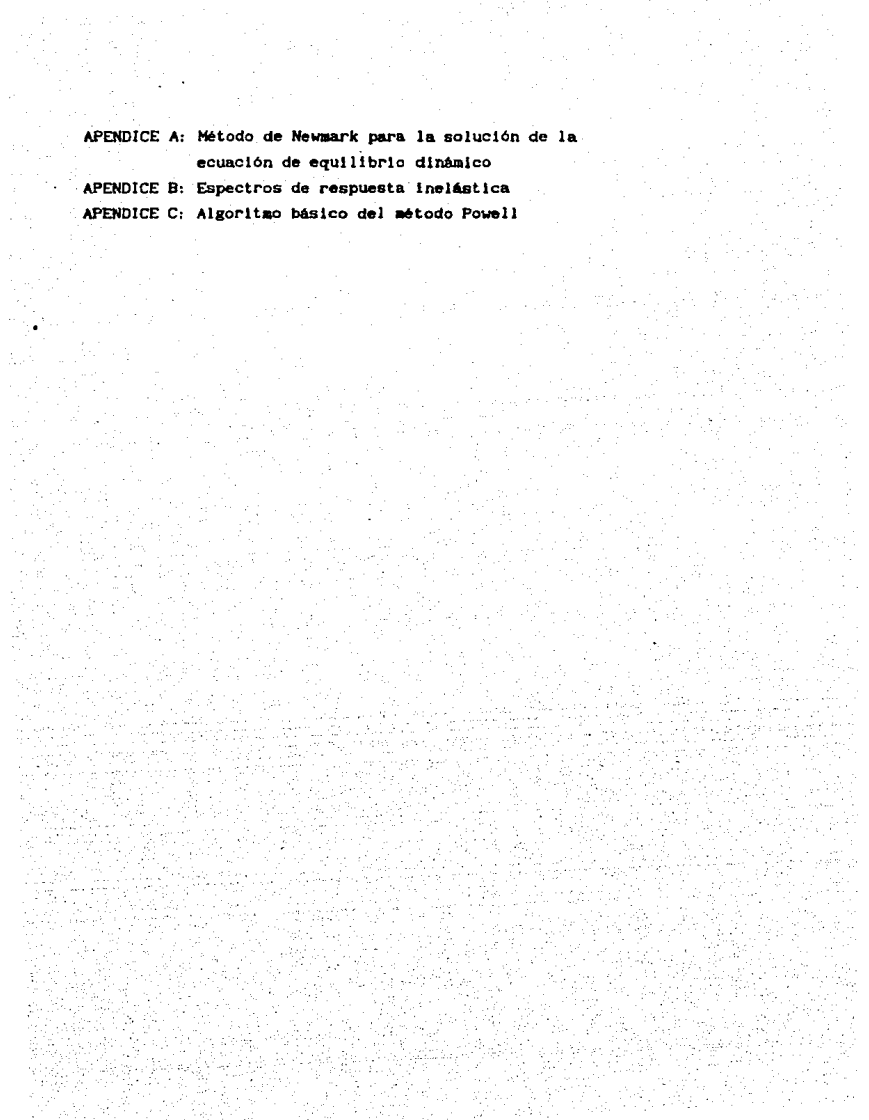

an an amhainn an 1972.<br>B' an t-ainm an 1972 an t-ainm an 1972 an t-ainm an 1972.<br>B' a' bhliain an t-ainm a' bheile an 1972 an 1972.

#### 1. INTRODUCCION.

En el diseño de estructuras ubicadas en zonas sismicas se reconoce que la energia asociada a las deformaciones inelásticas puede utilizarse para reducir las fuerzas sismicas. Muchos reglamentos, apoyándose en el comportamiento de sistemas de un grado de libertad, estipulan que la reslslencla que necesitan las estructuras es igual a la de sistemas el6.stlcos dlvldlda entre un factor de reduccl6n por ductllldad, Q, que depende de la capacidad de la estructura para disipar la energia que se induce en ella durante un sismo severo sin que esta sufra colapso o daños irreparables. Este crlterlo se obtiene a partir de espectros de diseno elástlco de forma simple.

Lo anterior conduce a tratar de estimar respuestas lnel6stlcas para establecer las fuerzas de diseño sismicas adecuadas para una demanda de ductilidad dada. Estos espectros dependen de variables tales como: el periodo inicial de la estructura, las características del movimiento sismico. las propiedades histeréticas, el amortiguamiento de la estructura, etc.

Se han realizado algunos estudios para estimar las respuesta inelástica de sistemas elasto-plásticos. Lai y Biggs (ref 1] proponen un criterio usando sismos simulados. Los estudios de Hewmark y Halls [rer 2l son ampliamente conocidos para sistemas elasto-pláticos, en ellos la respuesta espectral se dlvlde en tres zonas: desplazamiento. velocidad y aceleración constantes. En las dos primeras zonas utilizan una ley de desplazamiento similar entre respuestas inelástica y elástica, y en la zona de aceleración constante utilizan una ley de energía semejante entre ambas respuestas. Este criterio f'ue adoptado en· el ROF-87 (rer 3}. Elghadamsl y Hohroz [ ref 4) presentan un criterio simpllf'icado para calcular el espectro de disef\o lnel6.stlco en t6rmlnos de desplazamiento de fluencia. Riddle y Newmark (ref 5) analizaron sistemas bllineales, ellos proponen para estimar espectros inel6stlcos una relación de forma entre el factor de amplificación y la demanda de ductilidad.

Pae 1

En este estudio se analizan espectros de respuesta tanto elástica como lnel6.stlca para ductllldades de 1.5, 2.0. 3.0 y 4.0 de registros de acelerogramas obtenidos en la Ciudad de México. Para obtener la forma de relación existente entre ambas se utiliza una curva de regresión que nos representa el comportamiento de la población que se analiza. Se proponen reglas para obtener espectros inelásticos a partir del elástico para terrenos blando y duro de la Ciudad de H6x1co. Se analizan cuatro roraas espectrales: en terreno blando se preaenta espectros de banda angosta con un periodo dominante de 2 s. y espectros que estan afectados por el fenómeno de interacción suelo-estructura. En terreno duro se presentan espectros obtenidos de registros del sismo del 19 de Septiembre de 1985 y espectros de banda ancha. El motivo de esta división es que el sismo del 85' es considerado como anómalo [ ref 7].

Este estudio constituye la base de futuros proyectos de investigación dentro de los cuales se pretende encontrar reglas senerales para obtener espectros inelásticos de las distintas zonas del Valle de México, dentro de este trabajo se analizan las zonas I y III (según el RDF-87). Es deseable estudiar los comportamientos de las respuestas inelásticas en la zona II, así como otras zonas de D. F. dentro de las cuales se encuentren zonas conurbadas que Juatiflquen la lnversl6n de tiempo *y* recursos en el estudio.

La iaportancia de este estudio radica en la obtención de crlterlos simplificados y prácticos para obtener espectros de respuesta inelásticos para la Ciudad de México. Antes de este estudio se aplicaban generalmente los crlterlos obtenidos por Newmark y Halls (ref 2).

pag 2

#### 2. CONCEPTOS.

#### 2.1 TIPOS DE ESPECTROS.

En la literatura se encuentran distintos tipos de espectros: a) de diseño, b) de respuesta, c) de Fourier, etc. Enseguida se definen cada uno de estos.

a) Espectro de diseño.- Este espectro es de tipo probabilista y trata de reglamentar algunos criterios para la predicción de la respuesta estructural ante la presencia de un sismo. Se expresan generalmente en términos de aceleraciones y trata de controlar el valor de las variables de mayor significancia tales como las deflexiones laterales de sistemas no lineales reales, ductilidades totales y locales y márgenes de seguridad con respecto a fallas por inestabilidad (efectos de segundo orden). Además estos espectros tienden a proporcionar niveles adecuados de seguridad con respecto al colapso frente a sismos excepcionalmente intensos; busca también proteger a las estructuras contra daños materiales excesivos bajo la acción de sismos de intensidad moderada. Se recomienda que los espectros de diseño se basen en espectros de respuesta lineal para un amortiguamiento viscoso de 5 a 10% [ref 13].

b) Espectro de respuesta.- El espectro de respuesta se define como una relación gráfica de la respuesta máxima de un sistema elástico de un grado de libertad, con amortiguamiento, a fuerzas o movimientos dinámicos. Las mediciones más comunes de respuesta son: el desplazamiento relativo máximo, que es una medida de la deformación, la máxima seudovelocidad relativa, que es una medida de la absorción de la energía, y la máxima seudoaceleración, que es una medida de la fuerza máxima.

c) Espectro de amplitud de Fourier.- Este tipo de espectro es la representación de una función en el dominio de frecuencias. El espectro de amplitud de Fourier,  $X_n(\omega)$ , se define como:

$$
X_0(\omega) = \left\{ \left[ \int_0^{\pi} X_0(t) \sin \omega t \ dt \right]^2 + \left[ \int_0^{\pi} X_0(t) \cos \omega t \ dt \right]^2 \right\}^{1/2}
$$

donde:

- $X_0 = Movialento de terreno$
- $t =$  Tiempo
- $\omega$  = Frequencia circular
- $s =$  Duración del acylmiento
- $X_0(\omega)$  = Espectro de amplitudes de Fourier . de la señal  $X_n(t)$ .

#### 2.2 ESPECTRO DE RESPUESTA ELASTICA.

El espectro de respuesta se obtiene a partir de sistemas de un grado de libertad, si dicho sistema responde elásticamente tendrá una relación carga-deflexión como la de la figura 2.1 donde el punto b es la respuesta máxima. El área a-b-c bajo la curva representa la energía potencial almacenada en la deflexión máxima y cuando la masa vuelve a la posición original la energía se convierte en energía cinética.

2.3 FSPECTRO DE RESPUESTA INELASTICA

Cuanto el sistema no es lo suficientemente resistente para transmitir la carga de inercia dentro de sus características elásticas.  $se$ desarrollarán articulaciones plásticas con características no lineales inelásticas, pudiendo presentar una configuración de la curva carga deflexión similar a la mostrada en la figura 2.2 (comportamiento elastoplastico).

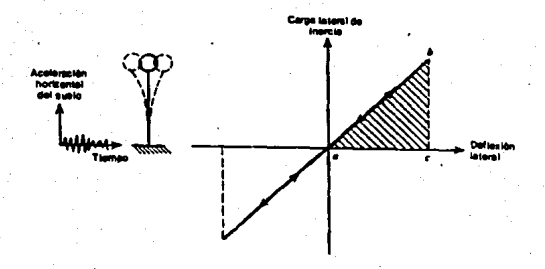

#### Fig. 2.1 Relación carga-desplazamiento tipica para un sistema elástico.

Al referirnos a los espectros de respuesta inelástica se deben considerar las demandas de ductilidad. Se dice que un sistema estructural es ductil si es capaz de sufrir deformaciones considerables bajo carga aproximadamente constante, sin padecer daños excesivos ó perdida de resistencia por aplicaciones subsecuentes de carga. Apoyados en la figura 2.2 a continuación se explicará lo anterior.

Cuando en un sistema de un grado de libertad, que es el de nuestro interés, se alcanza la capacidad de fluencia la respuesta de deflexión sigue a lo largo de la linea d-e, donde el punto e representa la respuesta máxima. La energía potencial almacenada en la deflexión máxima en este caso queda representada por el área a-d-e-f; nótese que a diferencia de la figura 2.1 la capacidad de articulación plástica ha limitado las fuerzas que actúan en la estructura. Cuando la masa regresa con carga lateral nula, la energía convertida en energía cinética queda representada por la pequeña area triangular e-f-g.

La energía que representa el area a-d-e-g, se disipa por la articulación plástica transformada en calor y otras formas irrecuperables de energia. En consecuencia, es evidente que en la estructura con comportamiento elastico, toda la energia almacenada se devuelve como energia de velocidad (cinética) en cada ciclo, en tanto que en la estructura elastoplástica sólo se devuelve parte de la energía.

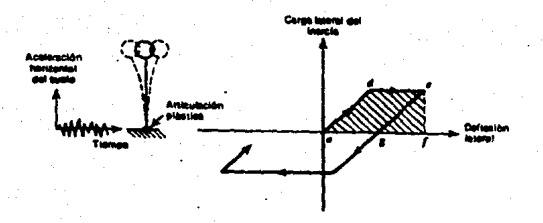

Fig. 2.2 Relación carga-desplazamiento típica para un sistema inelástico.

Una medida de la ductilidad que puede desarrollar una estructura es el factor u de ductilidad de desplazamiento (0 en el R.D.F.-76) definido como u = Au/Ay, donde Au es la deflexión última lateral en el extremo del intervalo posterior al elastico y Av es la deflexión correspondiente a la primera vez que se alcanza la cedencia. Cuando se involucra una serie de ciclos de carga, se toma a A, como la deflexión lateral cuando se alcanza nor primera vez la cedencia en la primera incursión de la carga al intervalo posterior al elástico. Para poder estimar el valor de  $\mu$ seneralmente se hace uso de dos suposiciones básicas. La primera está basada en suponer deflexiones máximas elásticas e inelásticas iguales (figura 2.3a), la segunda se basa en que las energías de sistemas elásticos y no lineales son iguales (figura 2.3b), ya que la suposición de deflexiones máximas iguales puede no ser conservadora en especial en el caso de elementos de concreto reforzado sujetos a flexión, debido a que estos presentan deterioro de rigidez bajo inversiones de carga [ref 14].

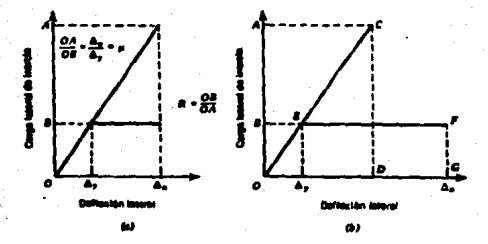

Fig. 2.3 Respuesta supuesta de estructuras alásticas y elastoplásticas. (a) Igual desplazamiento máximo, (b) Igual energia máxima.

Existen otros tipos de comportamiento inclástico que pueden representarse con diferentes modelos de sus ciclos de histéresis [ref 17]. A continuación se mencionan algunos de ellos y sus aplicaciones:

- a) Modelo elasto-plástico bi-lineal
- b) Modelo de deslizaziento
- c) Modelo de Ramberg-Osgood
- d) Modelo trilineal orientado en su origen
- e) Modelo bilineal orientado en sus puntos máximos
- f) Modelo trilineal con deteriodo de rigidez
- g) Modelo de Takeda.

El modelo elasto-plástico tiene una curva de histéresis muy estable y se aplica a estructuras de acero con gran capacidad de deformación (figura 2.4m). El modelo de deslizamiento enfatiza los efectos en el concreto reforzado en estructuras con grandes esfuerzos verticales (figura 2.4b). El modelo de Ramberg-Osgood coincide con el elasto-plástico para el caso asintótico en el cual los parámetros definidos por la curva de histéresis toman valores de e=0 y ß=m (figura 2.4c). El modelo trilineal orientado en su origen y el modelo bilineal orientado en sus puntos máximos (figuras 2.4d y 2.4e) son casos extremos que representan fallas frágiles como las fallas por cortante de columnas cortas de concreto y estructuras con muros. de tabique. El modelo trilineal con deterioro de rigidez y modelo de Takeda (figuras 2.4f y 2.4g) se utilizan en el análisis de estructuras constituidas por miembros de concreto reforzado expuestas a falla por flexión.

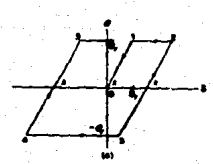

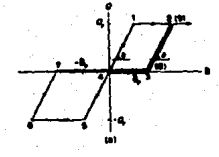

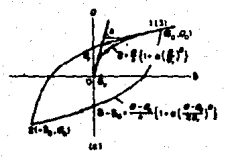

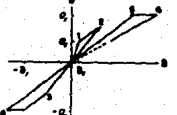

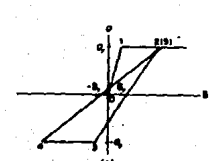

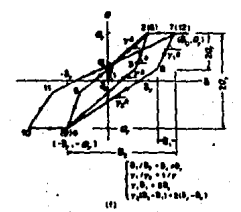

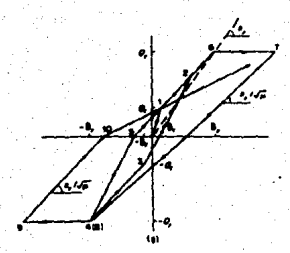

Fig. 2.4 Modelos de Histéresis para el comportamiento de sistemas inelasticos.

#### 2.4 ESPECTRO DEL R.D.F.

Espectro de diseño elástico.- Los espectros de diseño elásticos propuestos en el reglamento del Distrito Federal, versión 1987 (RDF-87) están en función del tipo de terreno en la cual se desea desplantar alguna estructura. Existe una división de la Ciudad de México en tres zonas (ref 10). La forma del espectro elástico dado por el reglamento (RDF-87) se muestra en la figura 2.5. Los valores de las aceleraciones para diseño están dadas por las siguientes expresiones:

> $a = (1+3T/T) c/4$ , si T es menor que T  $a = c$ , si  $\overline{1}$  esta entre  $T_a$  y  $T_b$ donde  $q = (T_x/T)^T$  $a = qc$ , si T excede a T

La ordenada del espectro de aceleraciones para diseño sismico. a. se expresa como fracción de la aceleración de la gravedad. T es el periodo natural de interés; T, T y T estân expresados en segundos; c es el coeficiente sismico, y r, t y t son coeficientes cuyos valores dependen de la zona en que se halla la estructura; estos valores se proporcionan en la tabla 2.1.

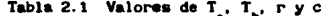

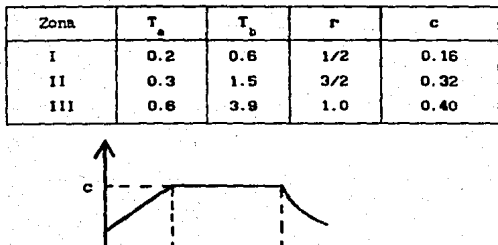

Fig. 2.5 Espectro típico de diseño.

Espectros de dlsef\o lnelést1co.- Dentro del RDF-87 se admite la reducción de fuerzas sismicas por un factor reductlvo ( Q' ) el cual es funcl6n del factor de comportamiento slsmlco ( Q ). Los valores que dlcho factor puede tener son:  $Q = 1.0, 1.5, 2.0, 3.0 \times 4.0$  la elección del valor Q es de acuerdo a la estructuración y materiales que intervienen en el proyecto.

#### 2. 5 HETOOOS DE ANAL151S PASO A PASO.

Para dar las características principales de algunos métodos de integración paso a paso se utilizará la ecuación general de equilibrio dinamico

$$
mx + cx + kx = P(t)
$$
 (2.1)

Donde  $\mathbf{m} = \mathbf{m}$ asa

 $c =$  amortiguaniento  $k =$  matriz de rigidez  $P = vector de carea externa.$   $\bar{x}$  = aceleración  $\dot{x}$  = velocidad.

 $x =$  desplazamiento

los criterios de análisis que a continuación se detallan satisfacen esta. ecuación.

Estos criterios se basan en dos ideas fundamentales, la primera es: satisfacer la ecuación 2.1 para un intervalo de tiempo discreto At. Esta Idea se basa en el equlllbrio, la cual Incluye los efectos de la fuerza de Inercia y el desplazamiento para buscar en un tleapo discreto un punto dentro del intervalo de solución. La segunda es considerar que el desplazamiento, velocidad y aceleración para cada intervalo de tiempo son conocidos (ref 12J.

En lo slgulente se denotaré. a los vectores de desplazamiento, velocidad y aceleración inicial como:  $x_0$ ,  $x_0$ ,  $x_0$  respectivamente y se supondré. que son conocidos, ya que para obtener la soluc16n de la ecuación 2.1 se. requieren las condlclones para un tiempo t=O.

2.5.1 METODO DE LA DIFERENCIA CENTRAL.

La ecuación 2.1 se considera como un sistema de ecuaciones diferenciales con coeficientes constantes y puede obtenerse una aproximación de la aceleración (x) y velocidad (x) en términos del desplazamiento. En el método de la diferencia central se supone que:

$$
\ddot{x}_{t} = \frac{1}{at^{2}} (x_{t-\Delta t} - 2x_{t} + x_{t+\Delta t})
$$
 (2.2)

el orden del error que se tiene en la expresión anterior es de  $(4t)^2$ . También para la velocidad se tiene poco error, dicha expresión es:

$$
\dot{x}_{\rm t} = \frac{1}{2\Delta t} \left( -x_{\rm t-\Delta t} + x_{\rm t+\Delta t} \right) \tag{2.3}
$$

la solución para el desplazamiento en un tiempo t+At lo podemos obtener sustituyendo las expresiones de aceleración y velocidad en la ecuación  $2.1$ 

$$
(\frac{1}{\Delta t^2} m + \frac{1}{\Delta t^2} c) x_{t+\Delta t} = P_t - (k - \frac{2}{\Delta t^2} m) x_t - (\frac{1}{\Delta t^2} m - \frac{1}{2\Delta t^2} c) x_{t-\Delta t}
$$
 (2.4)

A partir de la ecuación 2.4 se puede obtener la solución para  $x_{\text{max}}$ . Nótese que la obtención de x<sub>tent</sub> se basa en la condición de equilibrio para un tiempo t, por esta razón es llamado método de integración explicita.

Una segunda observación es que usando este método para conocer x<sub>tent</sub> se involucra  $x_i$  y  $x_{i-At}$ , por lo tanto, para obtener la solución para un

tiempo At, se supone que  $x_0$ ,  $x_0$  y x son conocidas para un tiempo t=0. Para conocer  $x_{-At}$  se puede usar una relación de las expresiones 2.3 y 2.4 quedando:

$$
x_{-4t} = x_0 - 4tx_0 + \frac{4t^2}{2}x_0
$$
 (2.5)

de esta forma una vez conocido el desplazamiento para un tiempo t+At puede obtenerse fácilmente la aceleración y velocidad.

2.5.2 METODO DE HOUBOLT.

En el método de integración de Houbolt las componentes de aceleración y velocidad se obtienen a partir de las componentes del desplazamiento. Dichas expresiones son:

$$
\ddot{x}_{t+\Delta t} = \frac{1}{\Delta t^2} \left\{ 2 x_{t+\Delta t} - 5x_t + 4x_{t-\Delta t} - x_{t-2\Delta t} \right\}.
$$
 (2.6)

$$
x_{t+\Delta t} = \frac{1}{6\Delta t} \left\{ 11x_{t+\Delta t} - 18x_t + 9x_{t-\Delta t} - 2x_{t-2\Delta t} \right\}
$$
 (2.7)

en ambas expresiones el orden del error es  $(\Delta t)^2$ : ahora bien. consideramos la ecuación 2.1 para un tiempo t+At, y no para un tiempo t como se hizo en el método de la Diferencia Central se tiene:

$$
\frac{2}{\Delta t^{2}} + \frac{11}{6\Delta t} c + k)x_{t+\Delta t} = P_{t+\Delta t} + (\frac{5}{\Delta t^{2}}m + \frac{3}{\Delta t} c)x_{t} - (\frac{4}{\Delta t^{2}}m + \frac{3}{2\Delta t} c)x_{t-\Delta t}
$$

$$
+(\frac{1}{at^{2}}m + \frac{1}{3at}c)x_{t-2dt}
$$
 (2.8)

Obsérvese que, para poder resolver  $x_{i \cdot Ab}$  se necesita conocer  $x_i$ ,  $x_{i-h}$ , y  $x_{i-2h}$ . Para la solución de esta se tiene una mayor aproximación si  $x_{n}$ . y  $x_{n+1}$  se calculan mediante algun otro método alternativo.

Además se necesita a la matriz de rigidez como un requisito para calcular el desplazamiento para x...

El término kx, A, aparece porque el equilibrio en la ecuación 2.1 fue considerado para un tiempo t+At y no para un tiempo t, por esta razón este método es considerado como integración implicita

2:5.3 METODO A DE MILSON.

En el método 8 de Wilson se considera que la variación de la aceleración para un tiempo t y t+At es lineal, además de que para un tiempo t y t+0At es también lineal, donde 0 ≥ 1.0. Para garantizar condiciones de estabilidad se requiere que  $\theta$  a 1.37 pero, generalmente se utiliza 0-1.40.

Si denotamos como tal incremento del tiempo, donde 0 s t s 0At, para un intervalo de tiempo t a t+0At se supone que:

 $\ddot{x}_{\text{t+T}} = \ddot{x}_{\text{t}} + \frac{\tau}{\theta \Delta t} (\ddot{x}_{\text{t+}\theta \Delta t} - \ddot{x}_{\text{t}})$ 

 $(2.9)$ 

Integrando la ecuación 2.9 se tiene

 $= x_t + x_{tT} + \frac{\tau^2}{2\theta \Delta t}$  ( $x_{t+\theta \Delta t} - x_t$ )  $\mathbf{x}$  $(2, 10)$ 

Integrando nuevamente

$$
x_{\ell+1} = x_{\ell} + \dot{x}_{\ell+1} + \frac{1}{2} \dot{x}_{\ell+1}^2 + \frac{1}{60 \Delta t} \tau^2 (\dot{x}_{\ell+0 \Delta t} - \dot{x}_{\ell}) \qquad (2.11)
$$

si utilizamos las expresiones 2.9, 2.10 y 2.11 para un tiempo t+0At se tiene:

$$
x_{t+\theta\Delta t} = x_t + \theta \Delta t \dot{x}_t + \frac{\theta^2 \Delta t^2}{\theta} (\dot{x}_{t+\theta\Delta t} + 2 \dot{x}_t)
$$
 (2.12)

$$
\dot{x}_{t+\theta\Delta t} = \frac{3}{\theta\Delta t} \left( x_{t+\theta\Delta t} - x_t \right) - 2\dot{x}_t - \frac{\theta\Delta t}{2} \ddot{x}_t \qquad (2.13)
$$

$$
\ddot{x}_{t+\beta \Delta t} = \frac{6}{a^2 \Delta t^2} (x_{t+\beta \Delta t} - x_t) = \frac{6}{6 \Delta t} \dot{x}_t - 2 \ddot{x}_t \qquad (2.14)
$$

Para obtener la solución del desplazamiento, velocidad y aceleración para un tiempo test la ecuación de equilibrio 2.1 se considera para un tiempo t+At; sin embargo, como la aceleración se considera con una variación lineal se puede emplear la proyección del vector de carga, por lo tanto, la ecuación 2.1 se puede escribir como:

$$
\mathbf{m}_{\epsilon\cdot\theta\Delta\epsilon}^{\mathrm{c}} + \mathbf{m}_{\epsilon\cdot\theta\Delta\epsilon}^{\mathrm{c}} + \mathbf{k}_{\epsilon\cdot\theta\Delta\epsilon}^{\mathrm{c}} = \mathbf{P}_{\epsilon\cdot\theta\Delta\epsilon}
$$

 $(2, 15)$ 

pag 1

donde

$$
\overline{P}_{t+\theta\Delta t} = P_t + \theta (P_{t+\Delta t} - P_t)
$$
 (2.16)

sustituyendo las expresiones 2.14 y 2.15 en 2.16 se obtiene la expresión para obtener la solución de x<sub>teBAt</sub>.

$$
\frac{6}{a^2 \Delta t^2} = + \frac{3}{\theta \Delta t} c)x_{\theta \Delta t} = F_{\theta + \theta \Delta t} + (\theta + c)x_{\theta} + (\frac{6}{\theta \Delta t} - \theta + 2c)x_{\theta}
$$

$$
\div (2\mathbf{a} + \frac{\theta \Delta t}{2} c) \mathbf{x} \tag{2.17}
$$

Sustituyendo el valor de  $x_{t+60\text{A}t}$  en 2.14 se tendrá  $x_{t+60\text{A}t}$  la cual se usa en 2.9. 2.10 y 2.11, todas ellas valuadas con teat para calcular  $x_{t+dt}$ .  $x_{t+dt}$ y x<sub>tan</sub>.

El método 0 de Wilson es también considerado un método de integración implicita.

Se nota que no se necesita de un tratamiento especial para la obtención del desplazamiento, velocidad y aceleración para un tiempo t+At ya que están en función del tiempo únicamente.

2.5.4 METODO B DE NEWMARK.

Este método de integración puede considerarse como una extensión del método de aceleración lineal. En él se utilizan las siguientes expresiones:

$$
\dot{x}_{\text{t+dt}} = \dot{x}_{\text{t}} + \left[ (1-\delta)\ddot{x}_{\text{t}} + \delta \ddot{x}_{\text{t+dt}} \right] \Delta t \tag{2.18}
$$

$$
x_{t+\Delta t} = x_t + x_t \Delta t + \left[ \left( -\frac{1}{2} - \alpha \right) x_t + \alpha x_{t+\Delta t} \right] \Delta t^2 \qquad (2.19)
$$

Donde  $\alpha$  y  $\beta$  son parámetros que pueden determinarse para obtener una integración aproximada y estable. Cuando  $\delta = 1/2$  y  $\alpha = 1/6$  la relación 2.18 y 2. 19 corresponden al Mtodo de aceleracl6n lineal (el cual se obtiene taabl6n en el Mtodo e de Wllson cuando 8•1.0).

Newmark propuso un esquema estable que es un método de aceleración promedio con  $\delta = 1/2$  y  $\alpha = 1/4$ . Así la ecuación 2.1 se puede plantear en términos de t+At, entonces se tiene que:

$$
\mathbf{mx}_{t+\Delta t} + \mathbf{cx}_{t+\Delta t} + \mathbf{k} \mathbf{x}_{t+\Delta t} = \mathbf{P}_{t+\Delta t} \tag{2.20}
$$

De la ecuación 2.19 se puede obtener una relación para encontrar  $\ddot{x}_{t+\Delta t}$  en términos de  $x_{t+\Delta t}$ . Con esta nueva expresión y con 2.18 se pueden sustituir en 2.20 para obtener una solución de  $x_{t+At}$ , con la cual si se utilizan las expresiones 2.18 y 2.19 se puede encontrar  $\ddot{x}_{\text{total}}$  *y*  $\dot{x}_{\text{total}}$ 

#### 3. SEl.ECCION DE TEMBLORES.

#### 3.1 INTRDDUCCION.

La República Mexicana presenta una laportante actlvldad slsalca en la costa suroeste de su terrltorlo, donde grandes terremotos liberan alrededor del 3% de la energía sismica mundial. En promedio, en México ocW"re un slsmo de magnitud mayor a 7.0 cada dos anos y medio; en lo que va del siglo XX han acontecido en el país cinco sismos de magnitud igual o mayor que B.O (ref 6). La actividad sismica en México tiene su origen en la interacción de cuatro grandes placas tectónicas: la de Norteamérica, sobre la cual yace la mayor parte del pais; las del Pacifico, Cocos y Caribe; y la de Rivera frente a las costas de Jalisco. La sismicidad refleja los dos grandes tipos de movlalentos relativos que hay entre las diferentes placas tectónicas. A lo largo de la costa del Pacífico hay una zona de subducclón donde las placas de Rivera *y* Cocos se desllzan por debalo de las placas Norteamérica y Caribe. Por otro lado, el movimiento relativo que existe entre las placas Pacífico y Norteamérica es un desllzamlento horizontal, donde la primera se aueve hacia el noroeste con respecto a la segunda llevando consigo la peninsula de Baja. California. El 110vlmlento relativo entre las placas de Norteaa6rlca *y* Pac1Clco da como· resultado la actividad sismica presente en el Golfo de Cortés y en la parte norte de Baja California (ref 6).

En esta tesis se analizan sólo registros de sismos originados en la zona de subducción en la parte suroeste del pais *y* con magnitud mayor o igual a 6.0. Estos movimientos provocan efectos muy importantes en el Valle de México. Los registros de sismos que cumplen estas características se clasifican aqui en dos grupos principales: los registrados en terrenos duro *y* blando de la Ciudad de México. Dentro de los registros de terreno duro se encuentra el movimiento registrado en Ciudad Universitaria durante el sismo del 19 de Septiembre de 1985 del cual se dice que sus propiedades particulares se ocasionaron en la zona subduclda, considerándose como anómalo [ref 7]. Por tal motivo en este estudio se formó un grupo especial para los registros obtenidos de este sismo dando lugar a dos grupos en la zona de terreno duro: los asociados al sismo del 85 y los registrados en C. U. con magnitud mayor o igual a 6 a partir del año de 1965. Algunos de los sismos registrados en terreno blando presentan la particularidad de que los acelerógrafos se colocaron en la cimentación de alguna estructura, por lo que los registros en terreno blando también se dividieron en dos grupos: los obtenidos en la cimentación de alguna estructura y los de cupo l lbre. la ubicación de los epicentros de loa sismos registrados en terreno blando y duro se muestran en la figura 3.1.

#### 3.2 CARACTERISTICAS GENERALES POR GRUPO.

Terreno blando-grupo 1. Emte grupo está compuesto por sels eventos sismicos, las características principales del grupo son: espectro elástico de banda angosta y periodo dominante de dos segundos aproximadamente. El erupo se integra a partir de registros obtenidos en las estaciones Loteria. Tláhuac, Nonoalco, y SCT. Se excluye el registro del 19 de Septiembre de 1985 por considerarse como un sismo anómalo. En la figura 3.2 se muestra el espectro elástico .promedio del grupo para 5% de amortiguamiento del critico ( $E = 5$ %), además se presenta la media más y menos su desviación estándar. En la tabla 3.1 se muestran las caracteristicas principales del grupo.

Terreno blando-grupo 2. En este grUpo se concentran registros afectados por el fenómeno de interacción cimentación-suelo-estructura. Se cuenta únicamente con registros de dos estaciones estas son: El edificio de Loteria Nacional y el edificio Nonoalco. Tlatelolco. Este grupo está integrado por dos eventos de los cuales se registró su componente transversal y longitudinal. En la figura 3.3 se muestra un promedio del espectro de respuesta elástico ( $\epsilon$ =5%) de los sismos de este grupo, además se presenta la media más y menos su desviación estándar. Se puede observar que dicho espectro no muestra un pico dominante y que además aparece un primer plco en un periodo aenor al prlnclpal orlglnado por los efectos de lnteracc16n suelo-estructura, En la tabla 3. 2 se muestran las

#### caracteristicas principales del grupo.

Terreno duro-grupo 1. Este grupo está integrado por registros obtenidos en Ciudad Universitaria. Lo integran siete eventos aismicos de los cuales se tienen registros en sus dos componentes (longitudinal y transversal). Los espectros de este grupo presentan una banda ancha contenida entre un periodo de 0.5 y 2.0 segundos principalmente. Aqui se excluyen los movimientos originados por el sismo del 19 de Septiembre de 1985, pero se incluve el del 21 de Septiembre del mismo año, debido a que este último no presentó características anómalas. La figura 3.4 muestra el espectro elástico promedio (£=5%) y su media más y menos una desviación estandar. En la tabla 3.3 se muestran las características principales del grupo.

Terreno duro-grupo  $2.$ Este **erupo** 10 componen resistros correspondientes al evento del sismo del 19 de Septiembre de 1985. Se formó un grupo independiente debido a que se considera un sismo anómalo y que las características tan especiales que presentó se produjeron en su origen (zona subducida, Ref 7). El evento tuvo una magnitud de 8.1 y ha sido uno el sismos con mayores ordenadas espectrales en la historia de la Ciudad de México. En la figura 3.5 se muestra el espectro elastico promedio (E=5%) y su media más y menos una desviación estándar. El grupo presenta propiedades espectrales de banda intermedia enmarcada entre periodos de 1.0 y 2.5 segundos. En la tabla 3.4 se muestran las caracteristicas principales del grupo.

pag 19

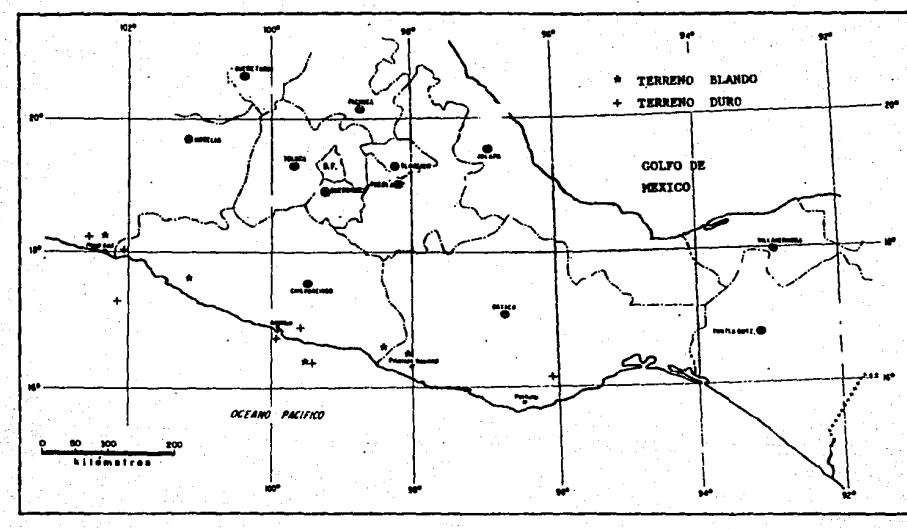

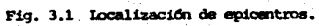

E ă

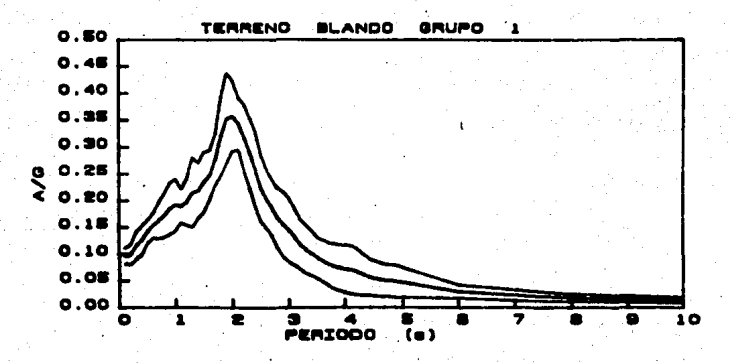

Fig. 3.2 Espectro elástico promedio y este más y menos una desviación estándar.

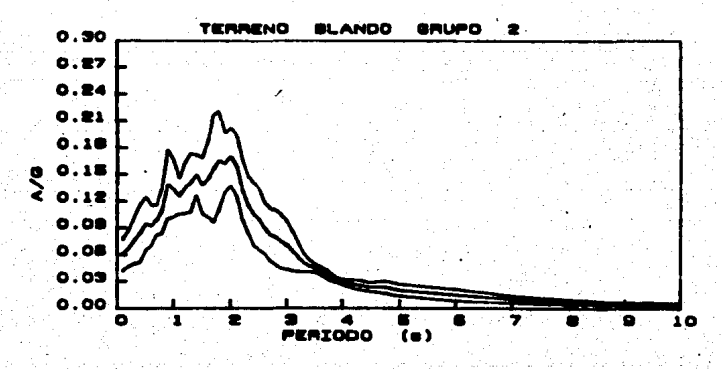

Fig. 3.3 Espectro elastico promedio y este mas y menos una desviación estándar.

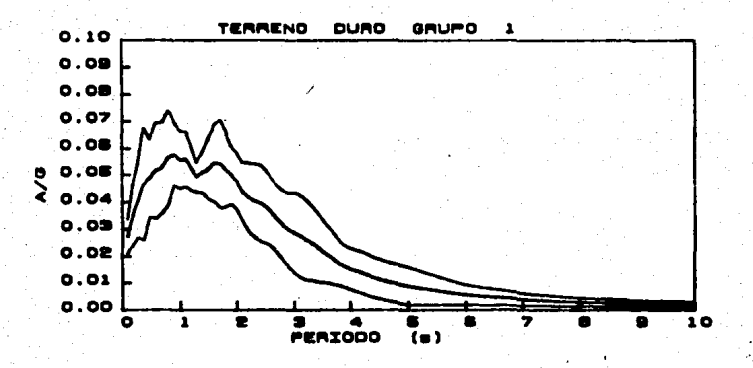

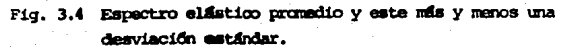

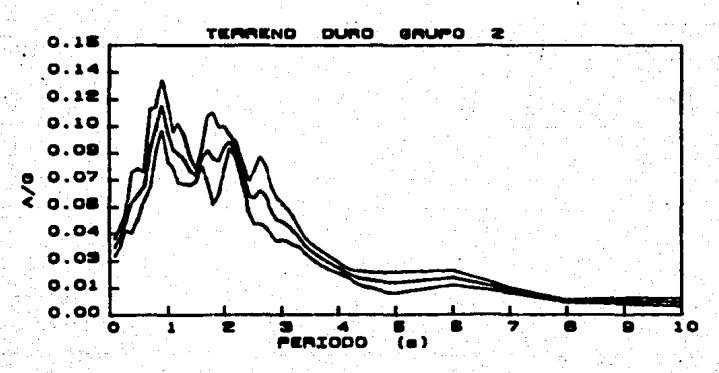

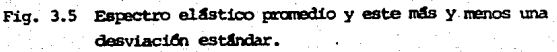

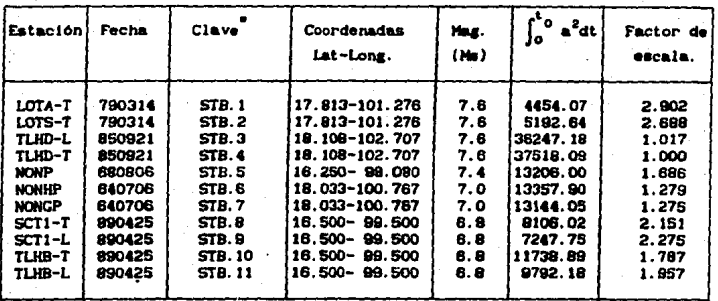

#### 3.1. Caracteristicas generales de registros<br>en terreno blando-grupo 1. TABLA

Referencia para el Apéndice B

# TABLA 3.2. Caracteristicas generales de registros<br>en terreno blando-grupo 2.

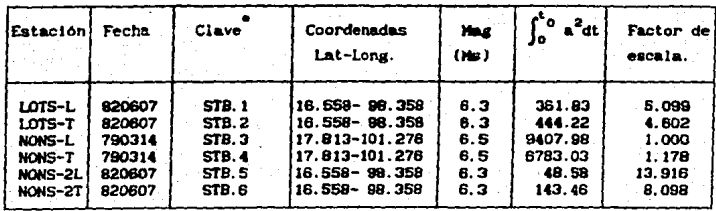

Referencia para el Apéndice в TABLA 3.3. Caracteristicas generales de registros en terreno duro-grupo 1.

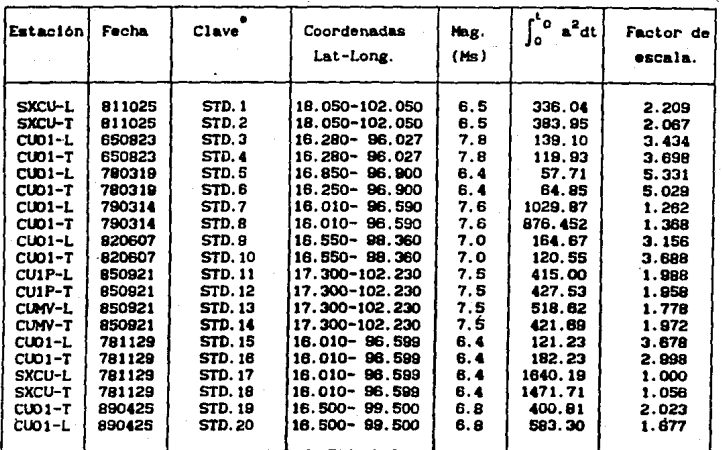

Referencia para el Apéndice B

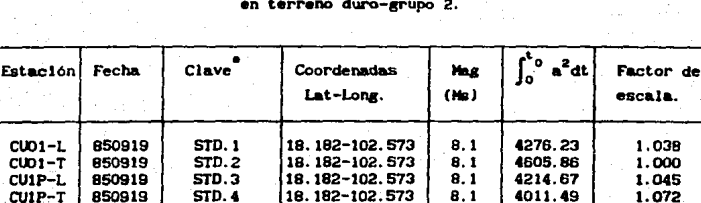

18.182-102.573

18.182-102.573

 $8:1$ 

 $8, 1$ 

4345.24

3450.70

TABLA 3.4. Características generales de registros

Referencia para el Apéndice B

STD.5

STD.6

CUIP-T CUNV-L

 $CUNY-T$ 

850919

850919

а.

1.029

1.155

#### PROCEDIMIENTO DE AMALISIS.

#### 4.1 PASOS REQUERIDOS EN EL PROCESO DE ANALISIS.

El procedimiento de análisis que se llevó a cabo se sintetizar mediante los siguientes pasos.

- 1.- Selección de temblores.
- 2.- Clasificación de temblores.
- 3. Normalización de acelerogramas.
- 4. Registros reducidos.
- 5.- Obtención de espectros de respuesta elástica e inelástica.
- 6.- Promedio de espectro elástico para cada uno de los distintos grupos.
- 7.- Obtención de relaciones de ordenadas espectrales inelásticas entre elasticas, A./A.
- 8.- Promedio de cada una de las distintas poblaciones auestrales de relaciones A./A., para cada demanda de ductilidad.
- 9.- Ajuste por medio de regresión no lineal múltiple.
- 10.- Establecimiento de una regla de la variación de los distintos parámetros que intervienen en las ecuaciones ajustadas.
- 11.- Analisis de dispersión de datos con respecto a las curvas de regresión
- 12. Reglas generales para cada grupo.

#### 4.2 NORMALIZACION DE ACELEROGRAMAS.

Como no todos los sismos que se utilizan poseen la misma cantidad de energía, estos se normalizaron utilizando el concepto de intensidad de Arias [Ref 19], esto es:

donde a es la aceleración y t<sub>o</sub> la duración efectiva.

Esto fue de utilidad práctica para tener ordenadas espectrales comparables entre si. Se utilizaron factores de escala con respecto al sismo que contenia mayor cantidad de energía acumulada en cada grupo, es decir, las aceleraciones se multiplicaron por dicho factor, lo cual permitió que los espectros de respuesta tuvieran ordenadas espectrales similares. Este criterio de normalización sirvió además para reducir el tamaño de los registros de aceleraciones. Una vez normalizados se graficaron con el fin de tomar el 90% de energía acumulada, eliminando los puntos del registro que acumulaban el primer 5% de energia inicial y 5% final.

 $\int_{0}^{x} e^{x} dx$ 

En las figuras 4.1 y 4.2 se muestran las gráficas de energía acumulada en el tiempo para un sismo normalizado y su acelerograma correspondiente. Se presenta un caso para terreno blando y otro para terreno duro, respectivamente. Obsérvese que dicha gráfica tiende a la unidad, esto sucede para todos los casos, sinembargo el valor de la integración es distinto para cada una de estas. La pendiente con la cual asciende la curva de normalización está en función de la parte más intensa del sismo y la parte inicial y final de dicha curva se mantiene con poca pendiente, correspondiendo esta a las partes menos intensas.

#### 4.3 DESCRIPCION DEL PROGRAMA DE COMPUTO PARA OBTENER ESPECTROS INELASTICOS.

Para obtener los espectros de respuesta tanto elásticos como inelásticos se utilizó un programa que resuelve la ecuación de equilibrio dinámico de sistemas de uno o varios grados de libertad mediante el método B de Newmark. El algoritmo de la subrutina principal del analisis (HISTER)

pag 24

se explica con detalle en el Apéndice A, aqul solo se explican las caracteristicas generales del programa.

El programa cuenta con varias subrutinas: una de ellas es la llamada "HlSTER" (ver Ap6nd1ce A). y otra que llene como finalidad reducir el intervalo de dl&1llzacl6n del acelerosrama, esto se realiza mediante criterios de interpolación lineal. En esta se toman los valores extremos y se realizan las subdivisiones que se requieran.

El programa realiza dos tipos de análisis: el primero obtiene ordenadas espectrales para periodos dados (puntos discretos) y otro que obtiene ordenadas para una serle de periodos a un intervalo constante.

Una vez que se ha resuelto la ecuación de equilibrio dinámico y obtenida la respuesta espectral, esta se multiplica por el factor de escala (producto de la normalización). Existe un factor de escala para cada uno de los dlstlntoa sismos.

El programa cuenta con un criterio iterativo de obtención del valor de la ordenada espectral inelástica. Como el método utilizado para resolver la ecuación de equilibrio es iterativo, dicha selección esta en función de la diferencia que exista entre dos valores para periodos sucesivos. La elección del valor "aceptado" está condicionado a cumplir una tolerancia (error entre dos valores sucesivos calculados) la cual se fija previamente.

Los resultados que arroja el programa son: la historia de desplazamientos en el tiempo y los espectros de respuesta elásticos e inelasticos. Como una muestra de estos resultados se presentan en el Apéndice B espectros de respuesta elástico e inelásticos (para demandas de ductilidad de  $1.5$ ,  $2.0$ ,  $3.0$   $\vee$   $4.0$ ) correspondientes a cada uno de los dlstlntos grupos en estudio.

pag 25.

#### 4. 4 PRUEBAS HECHAS AL PROGRAMA.

Se implementó en PC, en lenguage Fortran, el algoritmo de cómputo. Posteriormente ae reallzaron pruebas para corroborar sl la respuesta espectral y la aproximación eran satisfactorias. Las respuestas que se obtuvieron con este progra.a se compararon con Valores obtenidos con el programa "DRA1N-2D" [ref 18), Los resultados de aceleraciones espectrales registrados se verificaron y aceptaron. Sinembargo, el tiempo transcurrido para calcular la respuesta deberia reducirse para evitar un derroche de recursos; para dlsalnulr dicho tiempo de cóaputo se tuvieron que hacer modificaciones en el intervalo de los sismos; esto es, para el cálculo de los espectros de respuesta en periodos cortos dicho intervalo debe ser pequeño *y* para periodos lnter11edloa y largos puede ser mayor. Aqul el problema que se presenta es el siguiente: qué fronteres (rango de periodos para el cual se conserve un intervalo de integración del stsao) se deben considerar para el cambio del incremento, y qué rangos deben de existir entre cada frontera.

Los registros de acelerogramas están digitizados a intervalos de 0.02, 0.03 y 0.04 s, teniendo la mayoria de estos intervalos a 0.03 s, por lo cual las pruebas &e realizaron para tate caso.

Se calculó la respuesta espectral utlllzando un intervalo de integración del orden de la mitad del intervalo de digitización del acelerograma, de manera que se fliaria un error entre la respuesta obtenida con este criterio y la respuesta originada con el criterio de fijación de fronteras. Este último consiste en detectar en qué periodo aumentar el intervalo de digitización del acelerograma.

La varlacl6n de las fronteras y de la aproxlmaclón que se logra con cada una de estas se muestra en las figuras 4.3 a 4.5. En estas se presentan respuestas espectrales en las cuales se aprecian las dos condlclones estudiadas : una reduciendo el Intervalo del acelerograma y otra utlllzando el criterio de f1Jacl6n de fronteras. En la figura 4.5 se presenta el caso para el cual se logra una aprox1macl6n bastante

razonable, obteniendo de ella los siguientes criterios.

- a) Para el cálculo de la respuesta espectral comprendida entre periodos de 0.1 a 0.5 a el intervalo de dlgltlzaci6n del acelerograma debe ser de la mitad del intervalo original (0.015 s).
- b) Para periodos comprendidos entre 0.6 y 2.8 s se acepta el intervalo del registro (0.03 s).
- b) Para periodos comprendidos entre 2.9 y 10 s, el intervalo se aumenta al triple del original (0.09 s).

Para los registros digitizados a 0.04 s (los cuales son cinco) se verifican las condiciones anteriores dando lugar a resultados aceptables.

#### 4.5 RELACIONES ESPECTRALES.

Con el fin de obtener una regla que nos represente el comportamiento del espectro inelástico en función del espectro elástico, se calcula el cociente de espectros de aceleración inelástica entre elástica  $(A_1/A_2)$ para cada uno de los sismos que integran cada grupo. Se obtuvieron poblaciones auestrales para cada ductilldad con el prop6sito de integrar una gama de puntos discretos que den una idea de las tendencias de  $A^{~}_{l}/A^{~}_{p}$ .

Para cada población se obtiene su media muestral con el fin de tener una idea del comportamiento A/A. Esto se desarrolla para cada una de las demandas de ductilidad y para cada uno de los grupos en estudio. En las figuras 4.6 a 4.9 se presentan las medias muestrales de cada población correspondiente a los dlstlntos arupos. Obsérvese que la medla muestral en registros de terreno blando-grupo 1 presentan un descenso mayor cercano a 2 s con respecto a los demás grupos, y que este se va suavizando conforme aumenta la demanda de ductilidad. Nótese además la tendencia que presenta la media de estabilizarse hacia un valor constante para periodos grandes. Este valor es aproximadamente igual al inverso de la demanda de

ductilidad que se trate.

donde

La tendencia que presentan los grupos restantes no dan lugar a un pico tan pronunciado como el asociado a registros en terreno blando-grupo  $\mathbf{1}$ 

A partir de estas gráficas (Figuras 4.6 a 4.9) se deduce que las reglas de A/A deben de partir de la unidad y para periodos grandes estabilizarse a un valor constante (1/Q). Con el fin de tener un comportamiento como los mostrados se propone una expresión de la suma de dos exponenciales más una recta constante, esta combinación es:

$$
e^{-\alpha} + e^{-\beta} + 1/Q
$$

Donde Q es la demanda de ductilidad. Esta función debe de ser también función del periodo. La expresión que nos representa el comportamiento está dada por:

$$
A/A = (1 - 1/Q) e^{-AT} - D e^{-BT} T^{CQ} + 1/Q
$$

A<sub>1</sub>/A<sub>2</sub> = Relación entre la aceleración espectral inelástica y elástica. Q = Demanda de ductilidad.  $T = Periodo$ 

A. B. C. D = Parámetros por ajustar.

Lo siguiente es obtener el valor de los parametros A, B, C, y D. A continuación se presenta una descripción detallada del procedimiento utilizado.

 $(4.1)$ 

#### 4 6 ANALTSTS DE BECASSION

Muchos problemas de regresión comprenden más de una variable independiente. A los modelos de regresión que utilizan dos o más variables independientes se les denomina modelos de regresión múltiple. La regresión múltiple es una de las técnicas estadísticas más ampliamente usadas (Ref. 161.

Para el análisis de regresión se utilizó en este estudio el método de Powell. Este es un método de regresión múltiple en el qual se minimiza el error de la función. Para encontrar el valor de las variables se parte de un punto ( valor (es) inicial (es) ) y se mueve a lo largo de N-direcciones en el espacio (dependiendo del número de variables), una a la vez manteniendo fijo los valores de las demás variables cuando busca sobre la dirección de una de ellas. Una vez encontrado el valor de las variables en esas direcciones que minimizan la función cambia el vector de direcciones a un vector perpendicular (ortogonal) en busca del valor de las variable que minimizan la función en esa dirección. De esta manera estará cambiando de dirección hasta minimizar la función con una tolerancia dada. Una descripción detallada de este criterio se presenta en el Apéndice C.

La estructuración de este programa es a base de subrutinas, cada una de estas realiza una función especifica. Estas subrutinas son [ref 8]:

**POUE1.1** 

**FUNC** 

Es la subrutina principal que controla el procedimiento y a la función "BRENT".

En ella se valúa la función, es aqui donde se inicia el procedimiento. Se compara el valor de la función evaluada con los puntos de la muestra contra el valor obtenido con los parámetros por ajustar. Se inicia con valores cualesquiera y se termina con los valores ajustados.

LINMIN : En esta subrutina se mueven los valores de las variables por

ajustar atraves de un vector de direcciones hasta encontrar el valor miinimo de la función con la variación de ese parámetro.

**HNBRAK** Forma parte de la subrutina LINMIN en ella se construye el vector de resultados para ser devuelto como solución.

Al igual que la subrutina anterior forma parte de LINMIN, la F1DIM cual es una función de apoyo para valuar la función a lo largo del vector de direcciones.

Esto tan solo constituye los aspectos más generales del llamado método de Powell. Para profundizar en el tema se pueden consultar las refs 8 y 9.
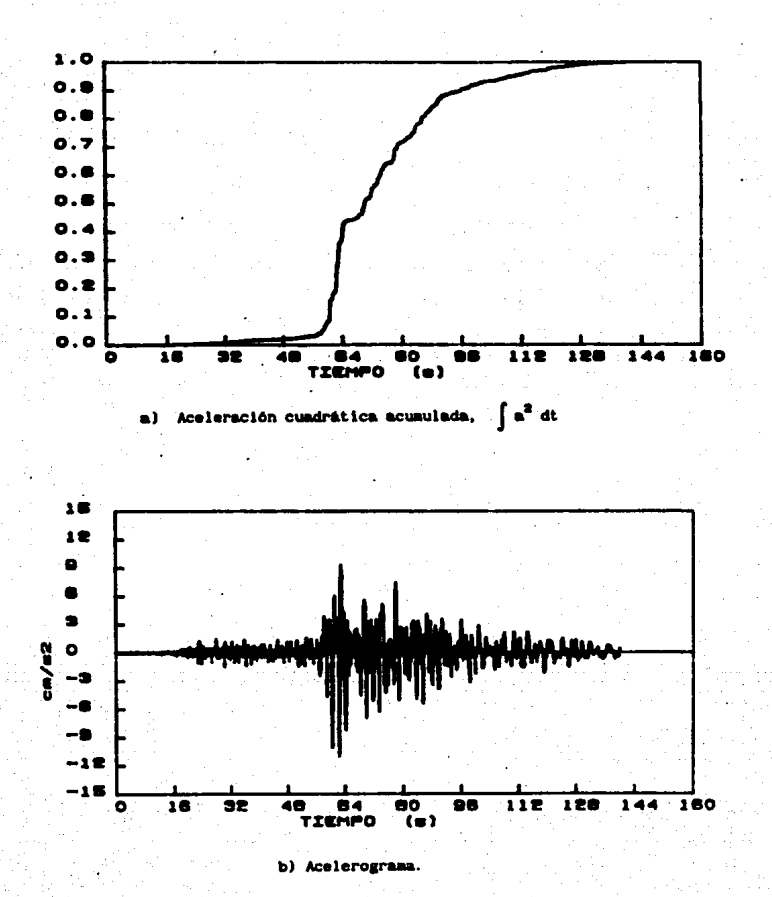

Registro SXCU- 811025 Fig. 4.1

pag. 31

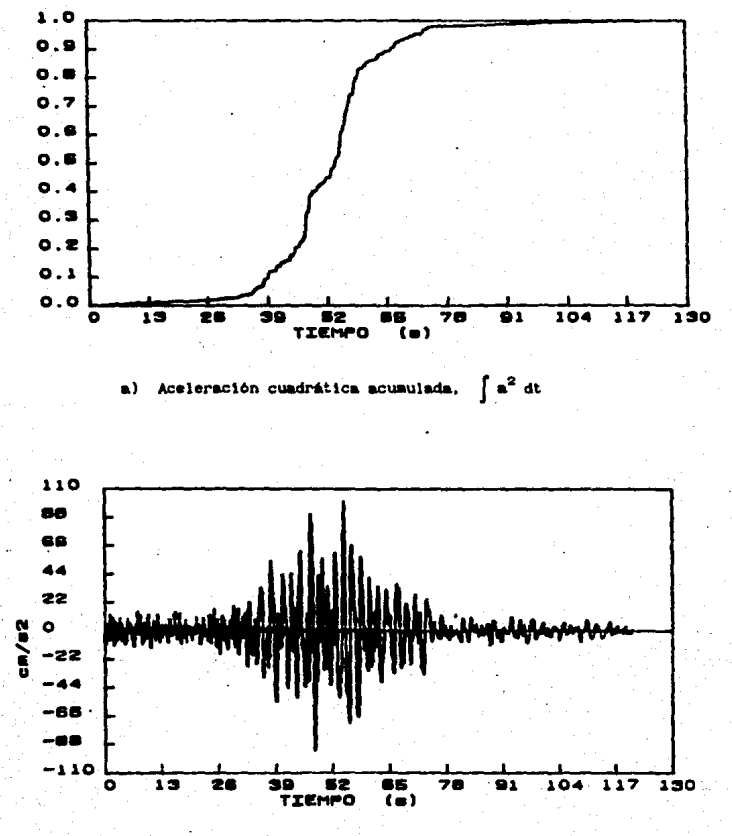

b) Acelerograma.

Fig. 4.2 Registro TLHD 850921

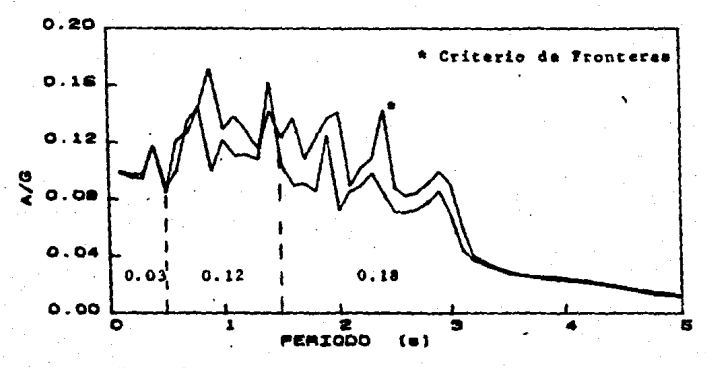

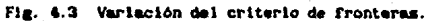

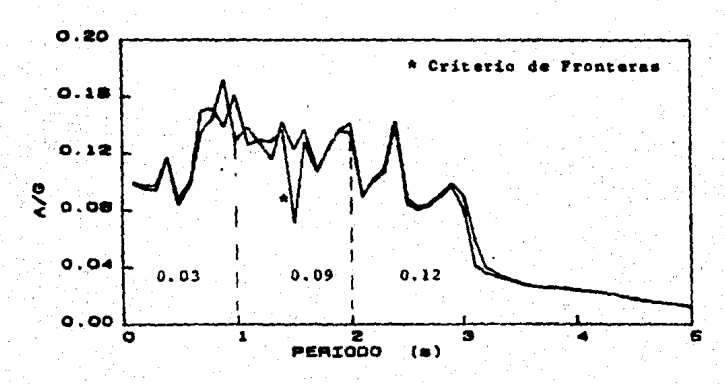

Fig. 4.4 Variación del criterio de fronteras.

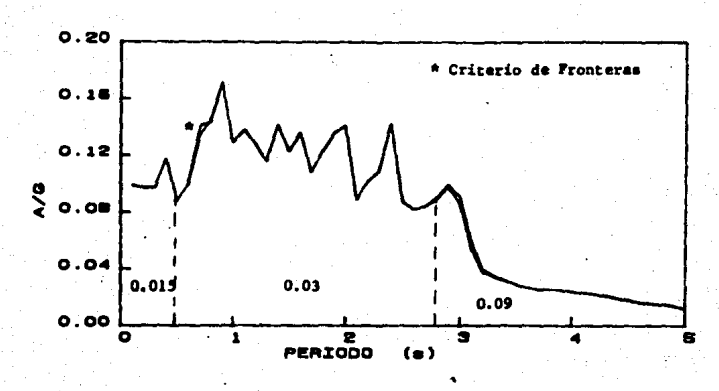

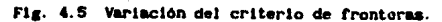

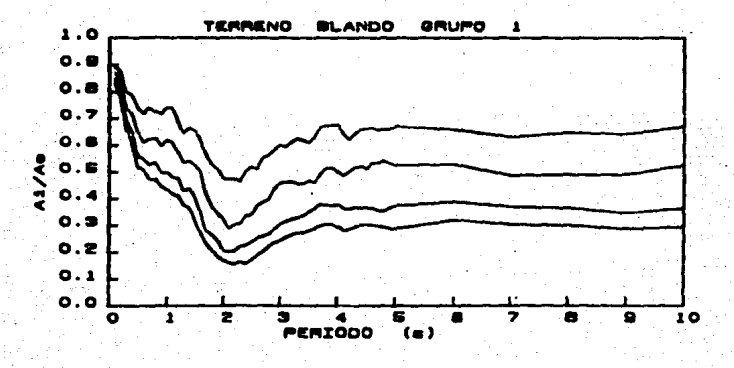

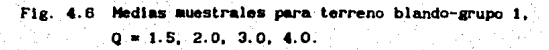

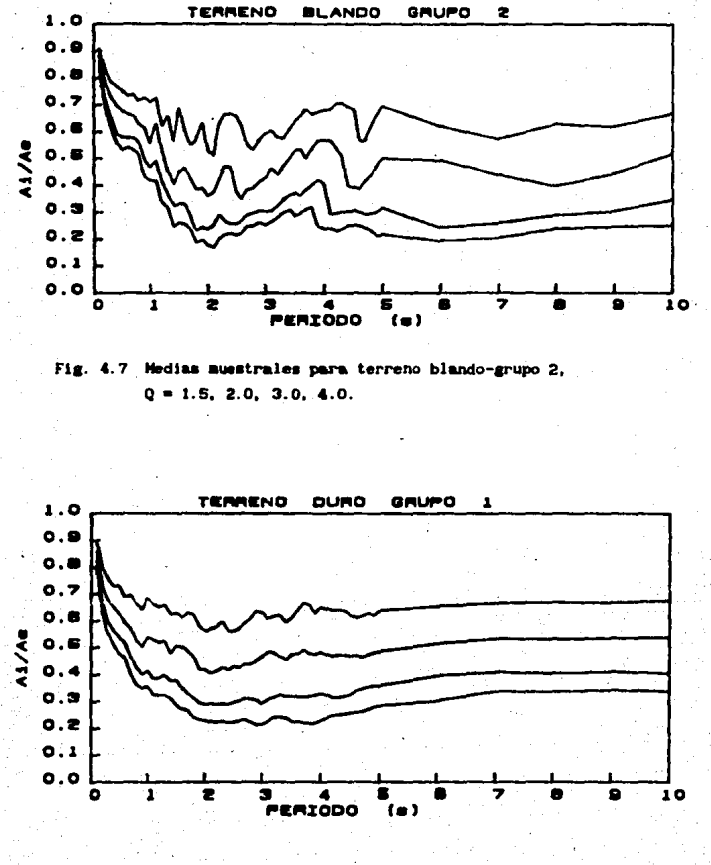

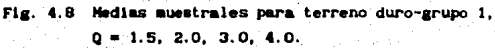

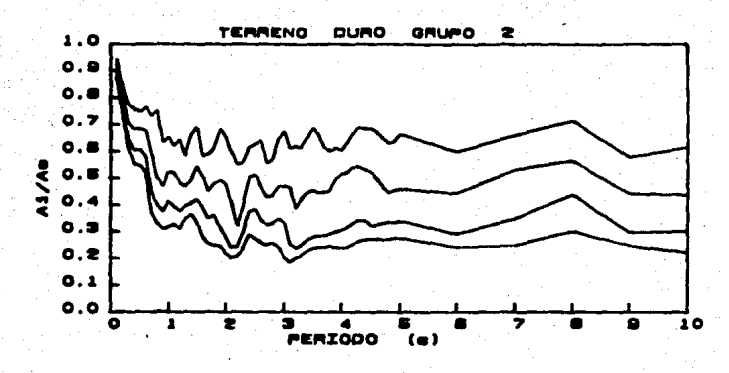

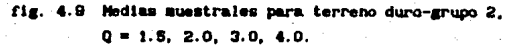

### **B. INTERPRETACION DE RESULTADOS.**

### 5.1 PARAMETROS DE LAS CURVAS DE RECRESION.

En los capítulos anteriores se ha descrito el procedimiento de selección de la forma de la curva de regresión y de las técnicas seguidas para obtener un criterio que relacione un espectro de respuesta inelástico con uno elástico; además, se mencionaron las características del método de regresión utilizado.

Los valores de los parámetros de la curva de regresión calculados se presentan en la tabla 5.1. Obsérvese que el valor de los parámetros A. B. y C es constante para distintas demandas de ductilidad y que el parámetro B es función lineal de Q (demanda de ductilidad); esto sucede para terreno blando-grupo 2 y terrenos duro grupos 1 y 2. La variación de los parámetros de la expresión (ecuación 4.1) para terreno blando-grupo 1 es la siguiente: el parámetro A y D varia con una potencia en función de Q. C tiene un valor constante, y B varia linealmente en función de Q.

En las figuras 5.1 a 5.4 se muestran las curvas de régresión, la muestra poblacional (A/A), la media de esta y la curva de regresión más y menos una desviación estándar para terreno blando-grupo 1, para las distintas demandas de ductilidad estudiadas. En estas se observa lo siguiente: las curvas de regresión para demandas de ductilidad de 1.5 y 2.0 están prácticamente sobre la media poblacional, para demandas de ductilidad de 3.0 y 4.0, la curva de regresión tiene un comportamiento paralelo a la media poblacional para periodos mayores de 6 s. esto da origen a pensar que las curvas ajustadas proporcionan fuerzas de diseño menores, pero debe de considerarse que para los periodos en que esto sucede están alejados de los casos prácticos de las estructuras civiles.

TABLA 5. Valores de los parámetros de las curvas de regresión.

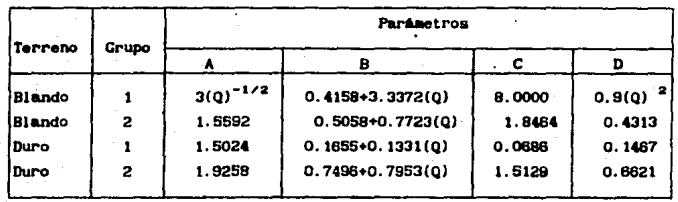

En las figuras 5.5 a 5.8 me presenta la muestra poblacional  $(A<sub>1</sub>/A<sub>e</sub>)$ , la media de esta, la curva de regresión y esta más y menos una desviación estádar para los registros en terreno blando-grupo 2. Para este caso la desviación estádar con respecto a las curvas de regresión disminuye conforme aumenta la demanda de ductilidad. Para valores de la demanda de ductllldad de 1.6 y 2.0 en el ranao de periodos de 6 a 8 • la desviación estandar presenta un pico el cual podría ser ocasionado por el escaso tamaño de esta auestra (seis señales).

En las figuras 5.9 a 5.12 se presenta la auestra poblacional  $(A_1/A_{\bullet})$ , la media de esta, la curva de regresión y esta más y menos una desviación estándar para registros en terreno duro correspondientes al grupo 1. Este grupo tiene el mayor tamaño de la muestra poblacional (veinte señales). Para este caso las curvas de regresión para periodos de O a 8 s presentan el mismo comportamiento que la media, para periodos mayores de 6 s la curva de regresión presenta un coaportaalento paralelo a la media y la separación de estas aumenta conforme aumenta la demanda de ductilidad; por otro lado la desv1ac16n eat&ndar para periodos aayores a 6 s. aumenta conforme aumenta la demanda de ductilidad.

En las figuras 4.13 a 4.16 se presenta la muestra poblacional, la media de esta, la curva de regresión y esta mas y menos una desvlac16n

estándar para registros en terreno duro-grupo 2. En estas curvas se observa que al igual que las curvas para terreno blando-grupo 2, la desviación estándar para periodos mayores de 6 segundos presenta aumentos enmarcados en pequeños picos los cuales disminuyen conforme aumenta la ductilidad.

Analizando las figuras de terreno blando se tiene que existe una diferencia marcada por el pico de las curvas de regresión y media de terreno blando-grupo 1, y que si se unen los dos grupos en uno sólo no se llegarla a un comportamiento adecuado ni práctico. Esto nos hace reflexionar en la importancia de considerar los efectos de la influencia suelo-estructura en la respuesta estructural.

Por otro lado, analizando las curVas de regresión de terreno duro se nota que el comportamiento de ambos arupos es slallar, de aqui se deduce que el sismo del 19 de septiembre de 1985, grupo 2, presenta características anómalas desde el punto de vista sismológico, sin embargo, en la respuesta espectral inelástica se presentan características slmllares a las respuestas de otros registros en el mlsao tipo de terreno. Pretendiendo tener una regla general en terreno duro los dos grupos se integraron en uno solo. A este nuevo grupo se le dió un tratamiento igual al descrito para los demás grupos, obteniéndose que los parámetros de las Curvas de regresión (expresión 4. l) son:

 $A = 1.70$ ,  $B = 0.2917 + 0.7111(Q)$ ,  $C = 1.3106$ ,  $D = 0.4286$ 

5. 2 DISPERSION DE LOS DATOS CON RESPECTO A LAS CURVAS DE REGRES!ON.

Para dar una idea de la dispersión que se tiene cuando se aplican las reglas que aqu1 se proponen con respecto a los valores "reales" (muestra poblacional), se obtuvieron los coeficientes de varlacl6n los cuales se presentan en las tablas 5.2, 5.3 y 5.4 correspondientes a registros en

terreno blando-grupo 1, grupo 2 y terreno duro-grupos 1 y 2 (Juntos). Los coeficientes se calcularon con respecto a la curva de regresión y a la media poblaclonal. Analizando la tabla 5.2 se observa que: el coeficiente de variación aumenta conforme aumenta la demanda de ductilidad. Los valores máximos que toma este coeficiente están comprendidos entre periodos de 2.1 a 2.6 s para demandas de ductilidades de 1.5 y 1.0. Por otro lado, para demandas de ductilidad de 3.0 y 4.0 dlcho coeflclente aumenta a más del 30% para un intervalo de periodos de 2.6 a 6.0 s y para periodos mayores de 6 s toma valores superiores al 20Y.. Un aspecto importante que debe mencionarse es que para demandas de ductllldades de 1.s *y* 2.0 los coeficientes de varlaclón respecto a la curva de regresión son escasamente menores que para la 'edla poblaclonal. Slnembargo para demandas de ductllldad de 3.0 y 4.0, y para periodos mayores de 2.1 s sucede lo contrario.

De los coeficientes de variación para terreno blando-grupo 2, tabla 5.3, se aprecia lo siguiente: el aumento del coeficiente se inicia a partir de periodos de 1.6 s, esto puede atribuirse al primer pico que presenta el espectro de respuesta elastica el cual no esté. enmarcado en un periodo definido. Para demandas de ductilidad de 3.0 y 4.0 el aumento significativo de este coeficiente se presenta en un rango entre 1.6 y 4.6 s, presentando para Q•4. O valores mayores al 40Y. en periodos cercanos a 3.1 s. La observación que puede hacerse con relación a la curva de regresión y a la media poblacional es la siguiente: para intervalos de periodos comprendidos entre 1.1 y 4.1 s· las curvas de regresión presentan un coeflclente mayor con respecto a la inedia y para los periodos restantes se llenen valores menores.

Los coeficientes de variación para los grupos 1 y 2 de terreno duro se analizan en la tabla 5.5. Estos tienen las sigulentes características: para demandas de ductilidad de 1.5 el coeficiente de variación no es mayor del 20% teniendo sus valores máximos entre periodos de 1.6 a 2.1 s. Esto se debe a que en ese intervalo la curva de regresión no esta cercana a la media; para demandas de ductilidad de 2.0 el Intervalo en donde awnenta el coeficiente de variación, está comprendido entre periodos de 1.6 y 6.0 s debido al aumento de la dispersión de la muestra poblacional en dlchos

periodos. Para demandas de ductilidad de 3.0 y 4.0 el coeficiente de variación aumenta significativamente a partir de periodos de 1.8 e. presentando valores superiores al 30% cuando Q=3.0 y valores mayores al 40% cuando Q=4.0. Esto me debe a lo siguiente: para el rango de periodos de 1.6 a 6 s la dispersión de la muestra poblacional aumenta y por lo consiguiente crece el coeficiente de variación; para periodos mayores que 6 a la curva de regresión no sigue el comportamiento de la media muestral llevando consigo un aumento de la dispersión, lo cual implica un aumento en el coeficiente de variación con respecto a la curva de regresión.

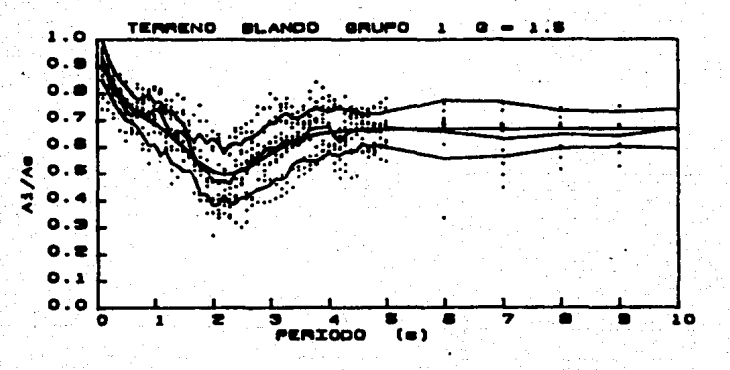

Fig. 5.1 Huestra poblacional, media y curva de regresión.

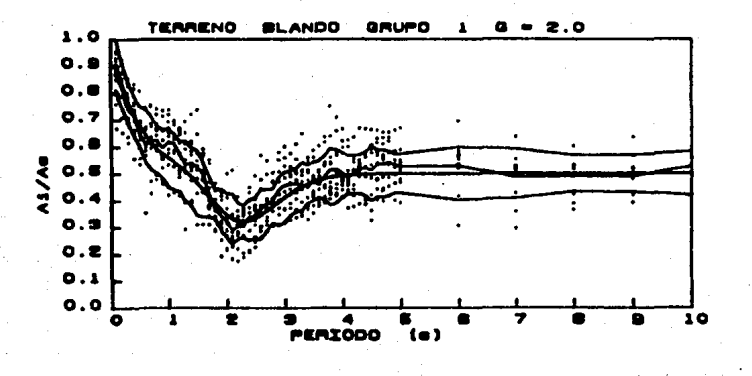

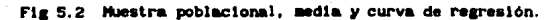

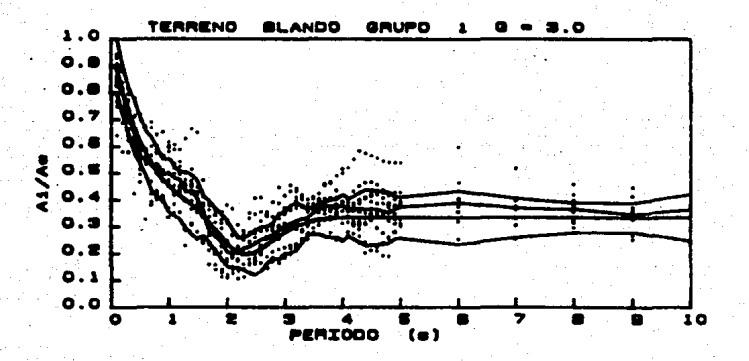

Fig. 5.3 Muestra poblacional, media y curva de regresión.

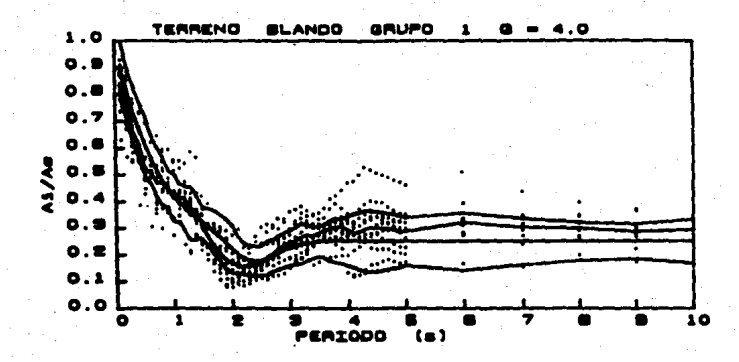

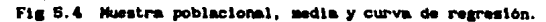

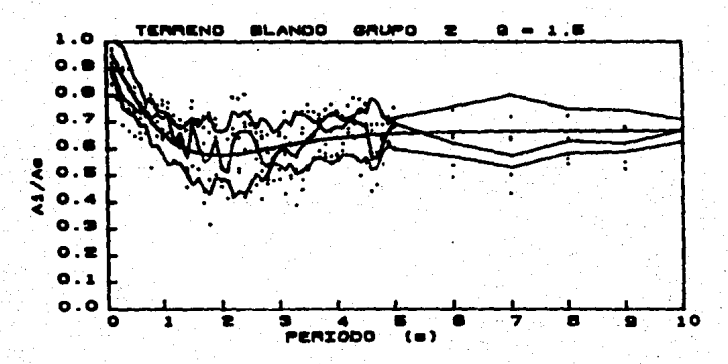

**PAR 43** 

Fig. 5.5 Muestra poblacional, media y cueva de regresión.

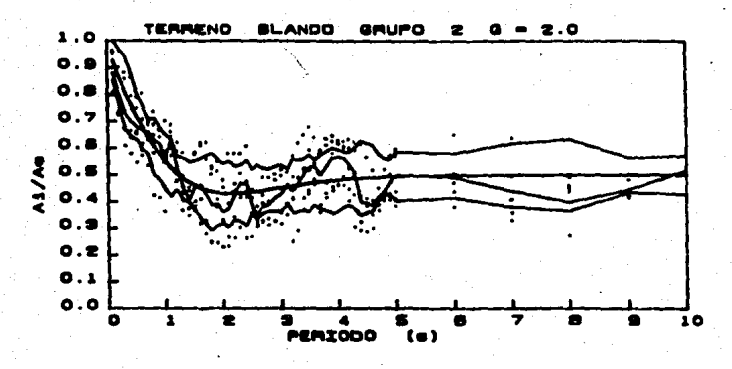

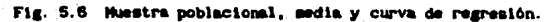

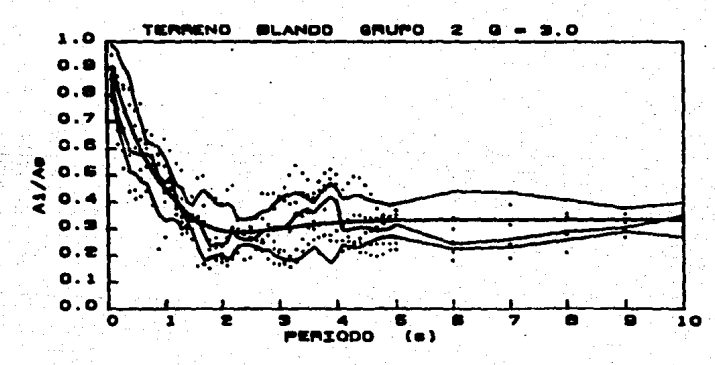

Fig. 5.7 Huestra poblacional, media y curva de regresión.

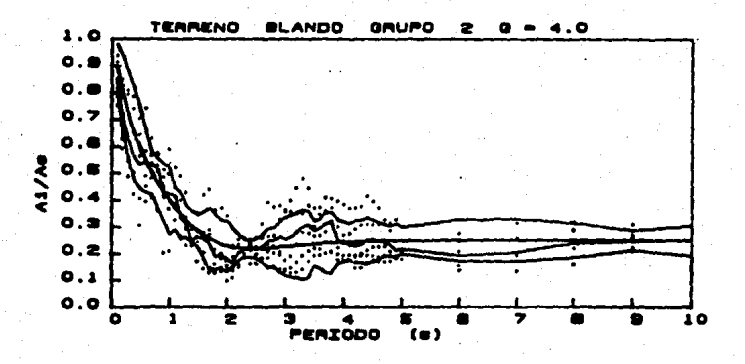

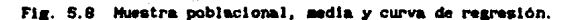

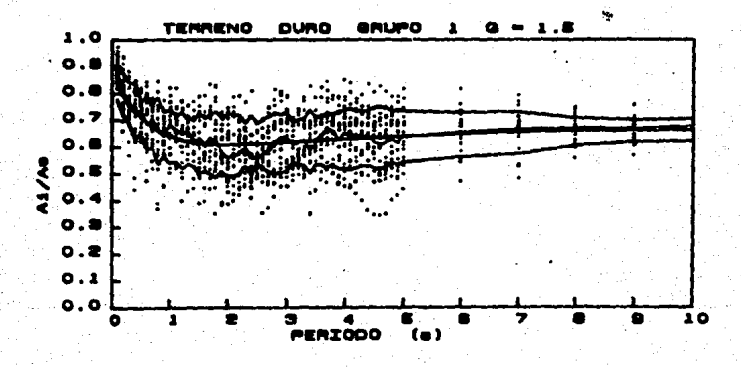

Fig. 5.9 Muestra poblacional, media y curva de regresión.

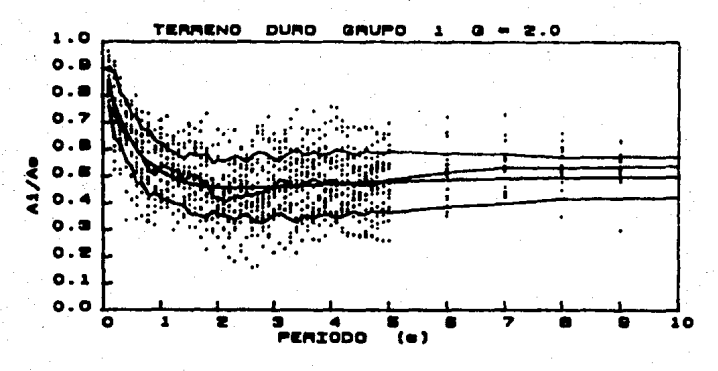

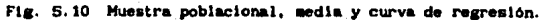

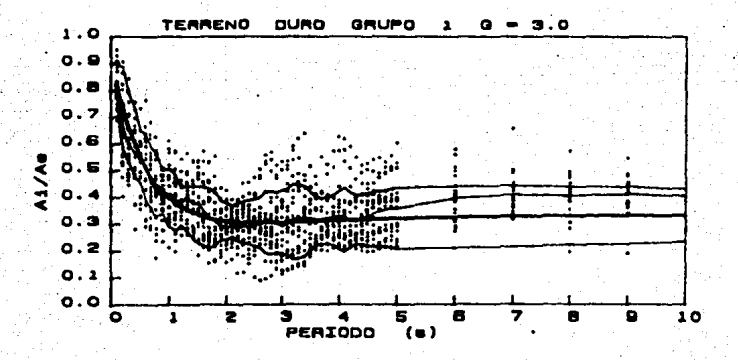

Fig. 5.11 Muestra poblacional, sedia y curva de regresión.

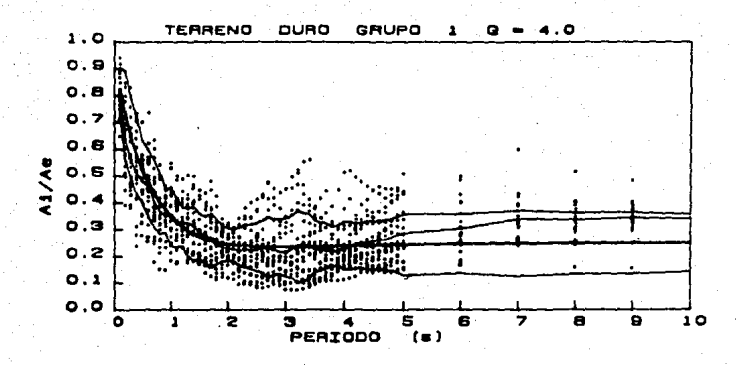

Fig. 5.12 Mustra poblacional, sedia y curva de regresión.

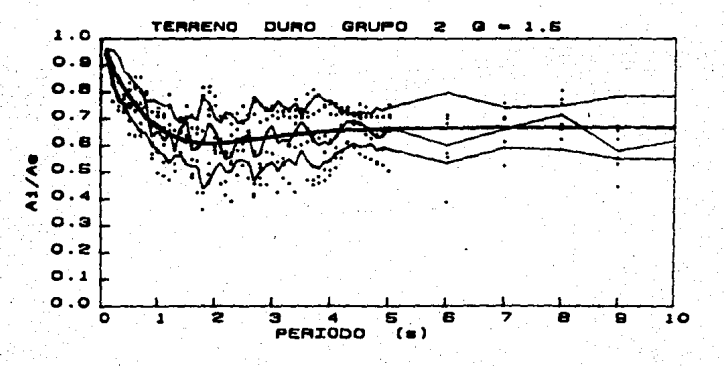

Fig. 5.13 Muestra poblacional, media y curva de regresión.

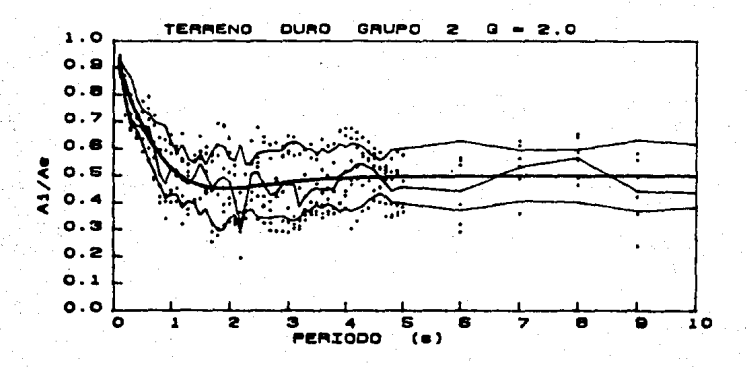

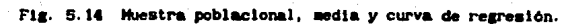

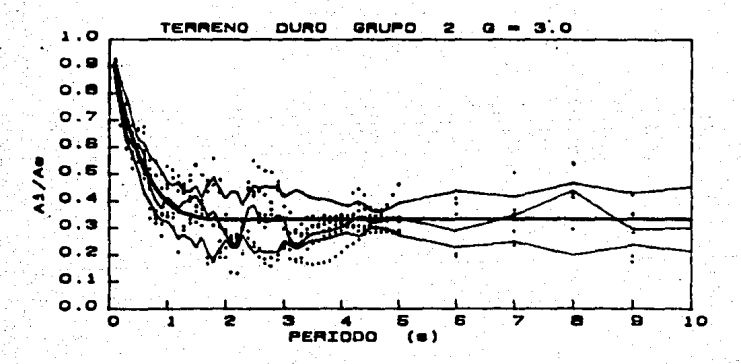

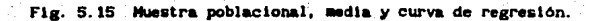

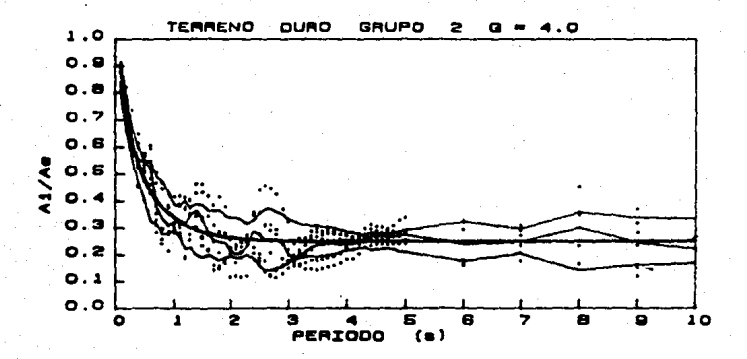

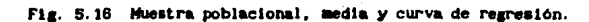

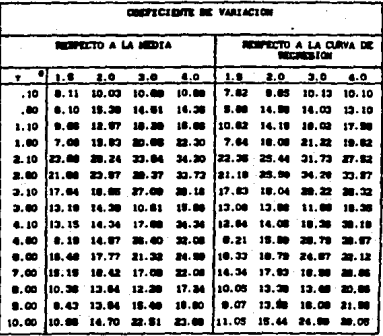

Tabla 5.1 Coeficiente de variación para registros en terreno blando-grupo 1.

| <b>CORPICIENTE DE VARIACIÓN</b> |             |           |               |              |                                                    |        |        |       |
|---------------------------------|-------------|-----------|---------------|--------------|----------------------------------------------------|--------|--------|-------|
| <b>RESPECTO A LA MEDIA</b>      |             |           |               |              | <b>RESPECTO A LA CURVA DE</b><br><b>BEEREN 100</b> |        |        |       |
| ÷.                              | 1.5         | 2.0       | 3.0           | 4.0          | 1.8                                                | 2.0    | 2.0    | 4.0   |
| - 10                            | \$.88       | 7.13      | 8.27          | .0.92        | 8.50                                               | 4.78   | 7.88   | 8.02  |
| - 60                            | <b>D.A1</b> | 12.19     | 19.81         | 20. BD       | $^{\circ}$                                         | 11. M  | 19.38  | 20.01 |
| 1.10                            | 4.42        | 4.25      | 10.30         | 14.43        | 9.51                                               | 7.47   | 12.02  | 18.38 |
| 1.80                            | 18.1<br>m   | 24.32     | 29.00         | 24.28        | 18.47                                              | 25.00  | 29.94  | 32.73 |
| 2.10                            | 12.20       | 29. DR    | 38.84         | 23.13        | 11.70                                              | 22. CO | 23.84  | 17.27 |
| 2.80                            | 13.13       | 13.1<br>ш | 19.82         | 21.10        | 13.87                                              | 10. ET | 18.50  | 22.27 |
| 3.10                            | 18.50       | 14.38     | 28.49         | 41.01        | 118.19                                             | 18.43  | 38. ET | 47.71 |
| 3.90                            | 9.43        | 10.72     | 19.20         | 24.30        | $^{\circ}$                                         | 12.12  | 22.00  | 30.01 |
| 4.10                            | 7.74        | 11.10     | <b>28. BA</b> | <b>38.38</b> | 8. IB                                              | 12. CO | 24.14  | 27.44 |
| 4.80                            | 17.50       | 17. 23    | 24.07         | 28.24        | <b>116.67</b>                                      | 12.1   | 21.I   | 28.20 |
| 6.00                            | 13.37       | 18.62     | 20.72         | 27.38        | 112.81                                             | 18.71  | 18.07  | 21.90 |
| 7.00                            | 17.32       | 23.97     | 27. MI        | 21.42        | 14.95                                              | 30.78  | 21.1   | 13.93 |
| 0.00                            | 11.44       | 22.51     | 21.37         | 24.43        | 111.03                                             | 17.93  | 19. CO | 25.38 |
| 9.00                            | 30.30       | 7.82      | 10.92         | 14. M        | 8.40                                               | 7.06   | 10.01  | 16.54 |
| 10.00                           | 8.00        | 13.66     | 17.94         | 22.33        | 1.00                                               | 13.1   | 18.74  | 22.98 |

Tabla 5.2 Coeficiente de variación para registros en terreno blando-grupo 2.

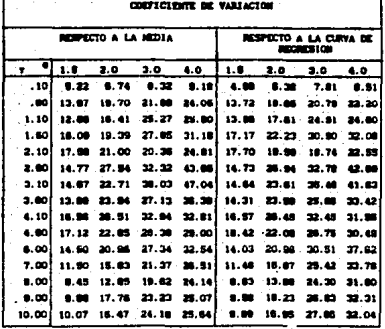

Tabla 5.3 Coeficiente de variación para registros en terreno duro-grupos 1 y 2.

6. REGLAS GENERALES PARA EL CALCULO DE ESPECTROS NO LINEALES.

6. 1 ESTUDIO COMPARATIVO DE LAS REGLAS OBTENIDAS CON LAS DEL RDF-87.

Una comparación de las reglas aqul propUestas con respecto al RDF-87 es de gran utllldad prActlca. Varios reglamentos de construcclón existentes en el mundo permiten que las fuerzas de diseño sismicas sean dlsmlnuldas en una cantidad dada por la ductllldad que algunas estructuras esperen desarrollar. Dentro del RDF-87 la relación de aceleraciones espectrales elásticas entre inelásticas ( $A_1/A_a$ ) son dos lineas rectas: una que desciende de la unidad (para perlados nulos) *y* otra horizontal con ordenadas iguales a  $1/Q$ , donde  $Q$  es el factor de comportamiento sismico según el RDF-87 (denominado deaanda de ductllldad en este estudio). El perlado donde se lntersectan estas dos lineas ·depende del llpo de suelo (duro, transición o blando) que se trate.

51 graflcamos las relaciones de las realas obtenidas en este estudio y las proporcionadas por el Reglamento de Construcciones del Distrito Federal. versión 1987 (RDF-87) se puede concluir lo siguiente: de la figura 6.1 (en la que se auestra la relación  $A_{\parallel}/A_{\parallel}$  para el caso de terreno blando grupo 1) se nota que para perlodoa cortos la reduccl6n para espectros inelásticos que marca el RDF-87 reproduce ordenadas de aceleraciones espectrales menores que las proporcionadas por las curvas de regresión aqui obtenidas. Recordemos que en esta zona tanto la media de la población muestral como la curva de regresión presentan sus coeficientes de varlaclOn menores. Un punto importante es: el intervalo de perlados para el cual el reglamento proporciona valores menores de aceleraclones espectrales aumenta conforme aumenta la ductilidad. Por otro lado para perlodos intermedios el reglamento proporciona valores de fuerzas de diseño conservadoras, aspecto que parece ser lógico si se toma en cuenta que en esta zona la dispersión que existe en la muestra es significativa, lo cual hace pensar que es buen criterio tomar un limite mayor.

En la figura 6.2 se muestran las curvas de regresión y las relaciones A/A del RDF-87 para terreno blando-grupo 2. Para este grupo se presentan las mismas condiciones que en el anterior, con la salvedad que para este caso en periodos intermedios el reglamento no es tan conservador como en el caso anterior.

En la figura 6.3 se muestran ambas curvas para terreno duro, en este caso se trata de un sólo grupo (1 y 2 juntos), aquí es importante mencionar que se presenta una condición similar a las anteriores. El RDF-87 proporciona ordenadas espectrales menores para periodos cortos y mayores para periodos intermedios.

6.2 SENSIBILIDAD DE LAS CURVAS DE REGRESION.

En las figuras 8.4 a 6.6 se presenta una comparación de los espectros de respuesta inelásticos obtenidos con las reglas aquí propuestas con las respuestas obtenidas mediante la solución de la ecuación dinámica de equilibrio. En estas se aprecia que ambas respuestas presentan comportanientos similares.

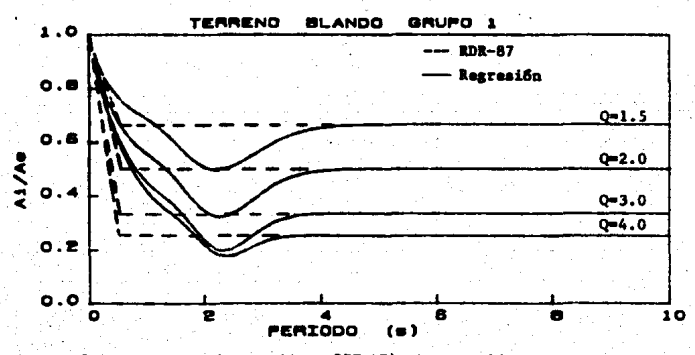

Fig. 6.1 Relación A<sub>1</sub>/A<sub>2</sub> (regresión y RDF-87), terreno blando-grupo 1

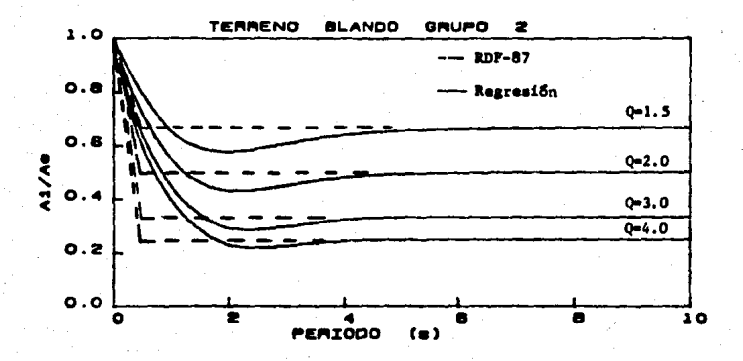

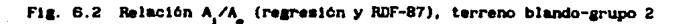

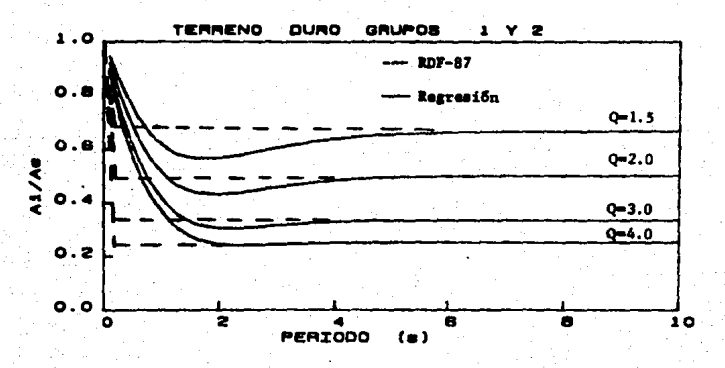

Fig. 6.3 Relación A<sub>1</sub>/A<sub>2</sub> (regresión y RDF-87), terreno duro-grupos 1 y 2

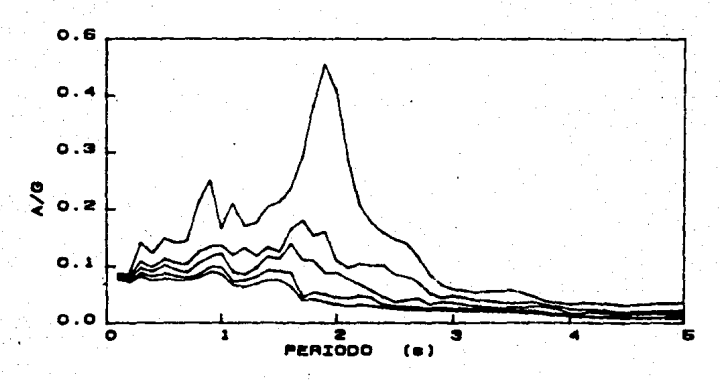

a) Utilizando la solución de la ecuación dinámica de equilibrio. (Programa de cómputo)

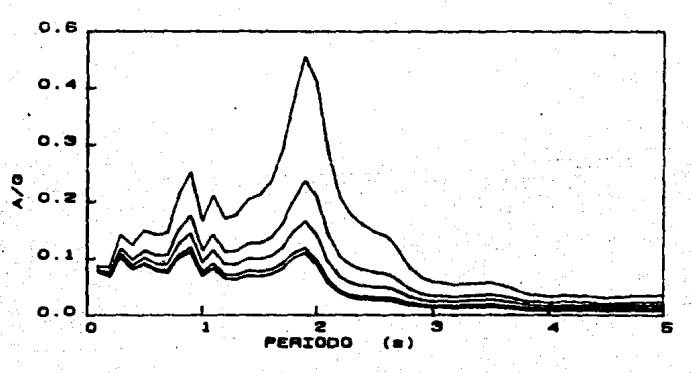

b) Utilizando las curvas de regresión

Fig. 6.4 Espectros de respuesta inelástica, terreno blando-grupo 1, registro TLHD-850921

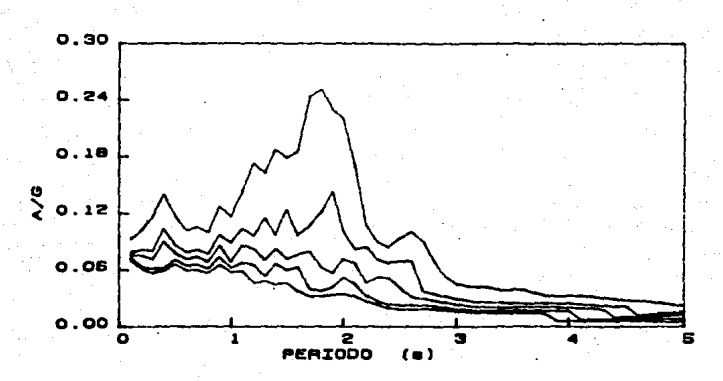

a) Utilizando la solución de la ecuación dinámica de equilibrio. (Programa de cómputo)

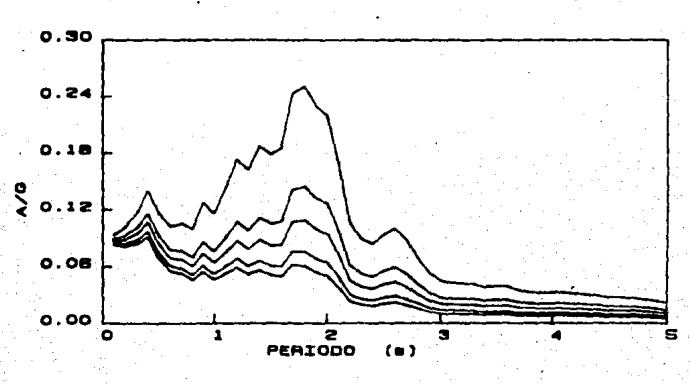

b) Utilizando las curvas de regresión.

Fig. 6.5 Espectros de respuesta inelástica, terreno blando-grupo 2, registro LOTS-820607.

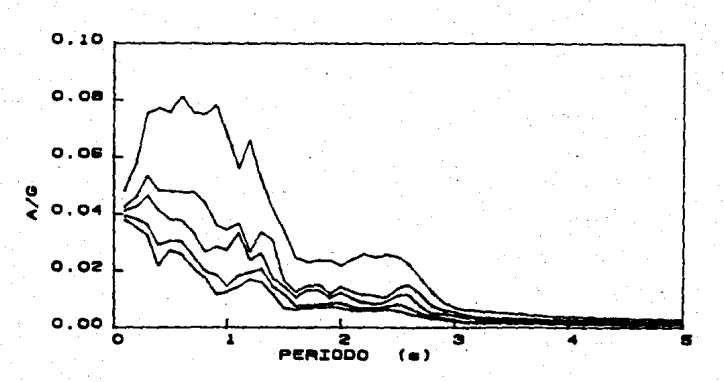

a) Utilizando la solución de la ecuación dinámica de equilibrio. (Programa de cómputo)

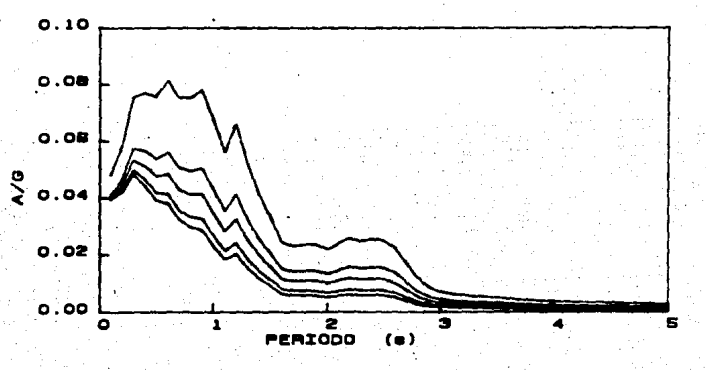

b) Utilizando las curvas de regresión.

Fig. 6.6 Espectros de respuesta inelástica, terreno duro-grupos 1 y 2, registro CU01-820607.

#### 7. COllCLUSIOllES.

## 7. 1 CONCLUSIONES GENERALES.

De los resul lados obtenidos de las relaclonea de loa espectros de aceleraciones inelásticas entre elásticas para los dos grupos de registros en terreno duro se observó que ambos tienen comportamientos similares, de esto se deduce que el sismo del 19 de Septiembre de 1985 no debe de ser considerado como anómalo desde el punto de respuesta espectral inelástica.

Las relaciones A<sub>1</sub>/A<sub>e</sub> de movimientos en terreno blando-grupo 1 (registro• sin efecto de lnteracclón suelo estructura) presentan un descenso mayor entre periodos de 1 *y* 3 s, que las relaciones A<sub>1</sub>/A<sub>°</sub> de los demás grupos. Esto justifica en parte la forma del espectro de diseño del RDF-87 el cual no presenta un pico en periodos intermedios.

Del análisis general de las relaciones  $A_i/A_a$  de los grupos se dedujo lo siguiente: para perlodos intermedios, las reglas de reducción usando el factor de coaportaalento slsalco del reglamento, Q. que propane el Reglamento de Construcciones del Distrito Federal. para las zonas I y III (casos analizados en esta tesis ) están del lado de la seguridad si se coaparan eón las curvas de regresión obtenidas en este trabajo (expresión 4.1 y tabla 5.1). Para periodos pequeños sucede lo contrario. Sinembargo se debe de tener en cuenta que las estructuras muy rigidas como son generalmente las de altura pequeña, presentan lineas de defensa adicionales, por ejemplo: muros de mamposteria, diseño dominante por carga vertical. etc.

# 7. 2 ESTUDIOS FIJl'UROS.

Los criterios para obtener espectros de aceleración inelástica que aqui se proponen forman parte de un proyecto de investigación, el cual tiene como fin obtener reglas sencillas que nos permitan obtener espectros de respuesta lnelástlca, dependiendo de las condlclones locales de diversossitios en donde existan registros de acelerogramas. Dentro de este proyectode investigación se pretenden analizar en un futuro próximo registros obtenidos en Texcoco, Tiáhuac, zona de translción del D.F. (zona II, sesun RDF-87), etc.

Seria deseable analizar la influencia de la distancia epicentral en la respuesta estructural, para ello se deberán analizar espectros inelásticos de registros en zonas cercanas al foco, como por ejemplo: Acapulco, Gro. Los resultados deberían de ser comparados con los del presente estudio.

## BIBLIOGRAFIA.

1.- Lai, S. P. y Biggs, J. M., "Inelastic Response Spectra for Aseismic Building Design", Journal Structural Division, Proceedings of the American Society of Civil Engineers, Vol. 106, No ST6, pp. 1295-1310. Jun 1980.

2.- Newmark, N. M. y Hall, W. J., "Procedures and Criteria for Earthquake Resistant Design, Building Practices for Disaster Mitigation". Building Science Series 46. National Bureau of Standards, pp. 209-236, Feb 1973.

3.- "Normas Técnicas Complementarias para Diseño por Sismo", Gaceta Oficial el Departamento del Distrito Federal, 1987.

4.- Elghadamsi, F. E. y Mohraz, B., "Inclastic Earthquake Spectra". Earthquake Engineering and Structural Dynamics, Vol 15, pp. 91-104, 1987.

5.- Riddle, R. y Newmark, N. M., "Statistical Analysis of the Response of Nonlinear Systems Subjected to Earthquakes", Civil Engineering Studies, Structural Research Series 468. Department of Civil Engineering. University of Illinois, Urbana, Illinois, 1979.

6.- Suarez G. y Rosenblueth E. "Sismologia e Ingenieria Sismica", Enciclopedia de México, Tomo XXIII, pp. 7328-7342, 1980.

7.- Singh S. K., Mena E. y Castro R., "Some Aspects of Sourece Characteristics of the 19 September 1985 Michoacan Earthquake and Ground Motion Amplification in and Near Mexico City From Strong Motion Data", Bulletin of the Seismological Society of America, Vol. 78, No 2, pp. 451-477, Abril. 1988.

8.- Press W. H., Flannery B. P., Teukolsky S. A. y Vetterling W. T., Numerical Recipes, Cambridge University Press, London, pp. 294-307, 1986.

**ESTA TESIS NO DEBE<br>SALIR DE LA GIGLIOTECA** 

www.homenic.com/2012/2012.com/goolskindeling/Anti-1

9.- Stanton F. John and Mc Niven D. Hugh "The development of a mathematical model to predict the flexural response of reinforced concrete beams to cicle Load, using sistem identification". University of California. Report No UCB/ EERC-79/02, pp. 102-119, 1979.

10. - Manual para la Estructuración de Edificios, Departamento del Distrito Federal, Secretaria General de Obras, pp. 85-91, 1987.

11. - Estrada Uribe Gabriel, Estructuras Antisismicas, CESCA, segunda edición, pp. 17-56, 1975.

12.- Bathe K-J and Wilson E. L. Numerical Methods in Finite Element Analysis, CECSA, pp. 308-342, 1976.

13. - Rosenblueth E. Diseño de Estructuras Resistentes a Sismos, INCYC. pp. 51-54, 87, 130, 1976.

14. - Park R. and Paulay T., Estructuras de Concreto Reforzado, Limusa pp. 568-575, 1986.

15.- Downick D. J., Diseño de Estructuras Resistentes a Sismos para Ingenieros y Arquitectos, Limusa, pp. 109-149, 1984.

16. - William H. W. y Douglas C. M. Probabilidad y Estadística para Ingenieria y Administración, CECSA, pp. 443-460, 1987.

17. Minami T. and Osawa Y., "Elastic-Plastic Response Spectral for Earthquake Engineering and Structural Different Hysteretic Rules" Dynamics, Vol. 16, pp. 555-568, 1988.

18.- Avila J. y Meli R., "Respuesta Inelastica ante el Acelerograma de SCT del Sismo del 19 de Septiembre de 1985". V Congreso Nacional de Ingenieria Estructural, Veracruz, Ver, pp A5-01 a A5-11. 1987.

19.- Arias, A., "Eartquake Intensity and Smoothed Earthquake Spestra", Proceeding V. WCEE, Roma, pp 1659-1669, 1973.

B. 1 Método de Newmark para la solución de la ecuación de movimiento.

Sea

$$
F_1 + F_A + F_R = F_n
$$
 (1)

la ecuación de equilibrio dinámico de un sistema de un grado de libertad en un instante cualquiera, cuando se somete a un movimiento sismico, en donde

 $F_1 = H \ddot{X}$  = Fuerza de inercia.  $F_x = C \hat{X} = 2 \xi \omega \hat{X}$  = Fuerza de amortiguaniento.  $F_n$  = Fuerza restauradora.  $F_n = -M \ddot{U}$  = Fuerza externa debido a la excitación sismica. X , X • Velocld&d *y* aceleracl6n relativa del suelo.  $\ddot{\mathbf{u}}$  = Aceleración del suelo. M • Masa de la e&tructura.

La ecuación (1) puede expresarse como

$$
H\ddot{X} + C\dot{X} + F_{\mathbf{B}} = -\dot{H}\ddot{U} \qquad (2)
$$

En un sistema donde el comportamiento no es lineal, la ecuación (2) puede expresarse para un tleapo t+6t coao

$$
H \ddot{X}_{\epsilon + \Delta t} + C \dot{X}_{\epsilon + \Delta t} + F_{R_{\epsilon + \Delta t}} = -H \ddot{U}_{\epsilon + \Delta t}
$$
 (3)

Newsr.ark propone unas expresiones para encontrar la respuesta del sistema al final de un intervalo comprendido entre los tiempos t y t+At, las cuales dependen de la respuesta al inicio del intervalo y de dos parámetros adimensionales  $\gamma \vee \beta$ . El valor de  $\gamma$  deberá ser igual a 0.5 si

se quiere evitar introducir un amortiguamiento espurio. El parámetro B define la aceleración durante ese intervalo. Aquí se utiliza un valor de  $\beta$  = 0.25, correspondiente a un valor constante de la aceleración durante el intervalo y el cual es igual a la media de los valores inicial y final de la aceleración.

Newmark propone las siguientes expresiones

$$
\hat{X}_{\epsilon+\Delta t} = \hat{X}_{\epsilon} + \left[ (1-x)^{\frac{1}{2}} \hat{X}_{\epsilon} + x \hat{X}_{\epsilon+\Delta t} \right] \Delta t \tag{4}
$$

$$
X_{t+\Delta t} = X_t^{\top} + \tilde{X}_t \quad \text{at} + \left[ (1 \times 2 - \beta) \quad \tilde{X}_t^{\top} + \beta \quad \tilde{X}_{t+\Delta t} \right] \Delta t^2 \tag{5}
$$

despejando  $\ddot{X}_{t+\Delta t}$  de (5)

$$
\ddot{X}_{t+\Delta t} = \frac{X_{t+\Delta t}}{\beta \Delta t^2} - \frac{X_t}{\beta \Delta t} - \frac{X_t}{\beta \Delta t} - \frac{(1/2 - \beta) \ddot{X}_t}{\beta} \tag{6}
$$

sustituyendo (6) en (4)

$$
\cot^2 \frac{\gamma X_{\text{c}}}{\beta \Delta t} = \frac{\gamma X_{\text{c}}}{\beta \Delta t} + (1 - \gamma / \beta) \hat{X}_{\text{c}} + (1 - \gamma / 2\beta) \Delta t \hat{X}_{\text{c}} \qquad (7)
$$

sustituvendo (6) y (7) en (3)

$$
\left\{\frac{x_{t+4t}}{\beta at^2} - \frac{x_t}{\beta at^2} - \frac{x_t}{\beta at} - \frac{(1/2-\beta) \hat{x}_t}{\beta}\right\} + \left[\frac{\gamma x_{t+4t}}{\beta at} - \frac{\gamma x_t}{\beta at} + (1-\gamma/\beta) \hat{x}_t + (1-\gamma/2\beta) at \hat{x}_t\right] + \left[\frac{\gamma x_{t+4t}}{\beta at} - \frac{\gamma x_t}{\beta at} + (1-\gamma/\beta) \hat{x}_t + (1-\gamma/2\beta) at \hat{x}_t\right] + \left[\frac{\gamma x_t}{\beta at} - \frac{\gamma x_t}{\beta at} + \frac{\gamma x_t}{\beta at} + \frac{\gamma x_t}{\beta at} \hat{x}_t\right]
$$

18

si la fuerza restauradora se obtienen en forma incremental y se toma la rigidez al inicio del intervalo, su valor será

$$
F_{R_{\epsilon+\Delta t}} = F_{R_{\epsilon}} + K_{\epsilon} \left( X_{\epsilon+\Delta t} - X_{\epsilon} \right) \tag{9}
$$

así, sustituyendo (9) en (8) y rearreglando términos tenemos que

$$
\frac{M}{\beta \Delta t^{2}} + \frac{\gamma C}{\beta \Delta t} + K_{t} \int X_{\text{c}} A_{\text{c}} \approx
$$
\n
$$
\frac{M}{\beta \Delta t^{2}} + \frac{\gamma C}{\beta \Delta t} + K_{t} \int K_{t} + \left[ \frac{M}{\beta \Delta t} - (1 - \gamma/\beta) C \right] X_{t} + \left[ \frac{(1/2 - \beta) M}{\beta} - (1 - \gamma/\beta) \Delta t C \right] X_{t} - (F_{R_{t}} + M \dot{U}_{\text{c}} A_{t}) \tag{10}
$$

Resolviendo la ecuación (10) para  $X_{\epsilon + \Delta t}$ , se tiene el desplazamiento del sistema en el tiempo t\*At y por las ecuaciones (6) y (7) se calculan  $\ddot{x}_{\text{start}} \times \dot{x}_{\text{start}}$ .

B.2 Comportamiento de sistema simple o mde un entrepiso.

Los sistemas que se estudian en esta tesis tienen un comportamiento elastopiástico, el cual se idealiza como bilineal histéretico.

La figura l nos representa un ciclo de histéresis del entrepiso donde

- $V =$  Fuerza cortante,
- $V_F$  = Fuerza cortante de fluencia,
- $D = Desplazaniento,$
- D<sub>r</sub> = Desplazamiento de fluencia,
- $K_1$  = Rigidez inicial.
- $K_n$  = Rigidez final.

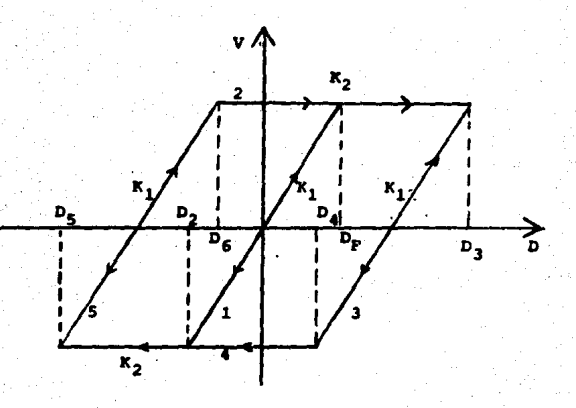

Figura 1.

 $D_3$ ,  $D_4$ ,  $D_5$  y  $D_6$  son variables, estando  $D_5$  relacionada con  $D_2$  y  $D_6$ con D.

Teniendo como dato a K., K., y V., y siendo D. el desplazamiento predicho, se presentan los siguientes casos

a) El entrepiso está en la rama 1, entonces

$$
D_2 = D_1 \times K
$$

si  $D_n > D_n$  cambia a la rama 2  $s1. D<sub>n</sub> < D<sub>n</sub>$  cambia a la rama 4

b) El entrepiso está en la rama 2

si la velocidad de deformación cambia de mayor a menor que cero. se cambia a la rama 3, siendo  $D_3 = D_5 \vee D_4 = D_3 - 2D_p$ .

c) El entrepiso está en la rama 3. si  $D_n > D_n$  casbia a la rama 2

- si D < D cambia a la rama 4
- d) El entrepiso está en la rama 4

si la velocidad de deformación cambia de menor a mayor que cero. se cambia a la rama 5, siendo  $D_n = D_ y D_n = D_n + 2D_n$ .

e) El entrepiso está en la rama 5 si  $D_n > D_n$  cambia a la rama 2 si  $D_n < D_n$  cambia a la rama 4

De lo anterior se ve que si el sistema está en la rama 2, sólo se puede cambiar a la rama 3 y si está en la rama 4 sólo se puede cambiar a la rama 5. Además, si el sistema está en la rama 1.3 y 5. cambia a la rama 2 si el desplazamiento predicho es mayor que  $D_n$ ,  $D_n$  ó  $D_n$  respectivamente, o bien a la rama 4 si es menor que  $D_2$ ,  $D_4$  o  $D_6$  respectivamente. Así, el comportamiento total del sistema puede resumirse en tres casos posibles :

Nombrando a D<sub>r</sub> ó D<sub>3</sub> ó D<sub>a</sub> como D<sub>max</sub> y a D<sub>2</sub> ó D<sub>4</sub> ó D<sub>5</sub> como D<sub>min</sub>

- 1) El sistema está en la rama 1, 3 ó 5 si  $D_n > D_{max}$  cambia a la rama 2 si  $D_n < D_{n+1}$  cambia a la rama 4
- 2) El sistema está en la rama 2 si la velocidad de deformación cambia de mayor a menor que cero, se cambia a la rama 1. 3 ó 5 y se determina  $D_{\text{max}} = D_{\text{max}}$ У  $D_{12} = D_{22} - 2D_{2}$
- 3) El sistema está en la rama 4 si la velocidad de deformación cambia de menor a mayor que cero, se cambia a la rama 1, 3 ó 5 y se determina  $D_{max} = D_{n} + 2 D_{n}$  y  $D_{min} = D_n$

Las deducciones anteriores son aplicables, tanto para un sistema elastoplástico, como para un sistema con segunda pendiente positiva ó negativa.

B.3 Determinación del instante en que se cambia de rigidez.

Si al predecir la respuesta en un tiempo t+At con base en la respuesta conocida en el tiempo t, se detecta que durante el intervalo entre los tiempos t y t+At sucede un cambio de rama del sistema, una manera conveniente para tomarlo en cuenta, sin que sea necesario usar intervalos de integración muy pequeños es determinar el instante en que se produce dicho cambio.

A continuación se da un procedimiento para calcular el tiempo en que sucede el cambio de rama en el sistema. El procedimiento se generalizará a sistemas de varios grados de libertad, aunque es aplicable al sistema de un grado de libertad de nuestro estudio.

Sea T el tiempo en que el cambio de rama ocurre en el sistema i. y sea H el lapso comprendido entre los tiempos t y T. Si el sistema i se encuentra en la rama 1, 3 6 5 en el instante t, cambiará a la rama 2 si  $D_n > D_{max}$  ó a la rama 4 si  $D_n < D_{min}$ , de acuerdo al punto 2 de este apéndice. La ecuación 5 predice el desplazamiento en t+ t con base en la respuesta conocida en t y es función de t; si mantenemos que esta ecuación se cuaple para cualquier valor intermedio entre t y t+H, el desplazamiento en un tiempo t\*H del nivel i será

 $X_i(t+H) = X_i(t) + H \hat{X}_i(t) + \left[ (1/2 - \beta) \hat{X}_i(t) + \beta \hat{X}_i(t + \epsilon A t) \right] H^2$  $(11)$ 

donde  $X_i(t)$ ,  $\hat{X}_i(t)$  y  $\hat{X}_i(t)$  son el desplazamiento, velocidad y aceleración respectivamente del nivel i en el tiempo t, y X (t+H) es la accleración en el tiempo t+H.

Si el sistema i se encuentra entre el nivel i-1 y el nivel i, la deformación para la cual se produce el cambio de rama es

 $E = X_i(t+H) - X_i(t+H)$ 

 $(12)$
sustituyendo t+h por T y de acuerdo a la ecuación 11, el desplazamiento de los niveles i e i-1 en T está dado por

$$
X_{1}(T) = X_{1}(t) + H \dot{X}_{1}(t) + H^{2} (1/2-\beta) \ddot{X}_{1}(t) + \beta H^{2} \ddot{X}_{1} (t + \Delta t)
$$
 (13)  

$$
X_{1-1}(T) = X_{1-1}(t) + H \dot{X}_{1-1}(t) + H^{2} (1/2-\beta) \ddot{X}_{1-1}(t) + \beta H^{2} \ddot{X}_{1-1}(t + \Delta t)
$$
 (14)

sustituyendo (13) y (14) en (12)

$$
E = X_{i-1}(t) + H\ddot{X}_{i-1}(t) + H^{2}(1/2-\beta) \ddot{X}_{i-1}(t) + \beta H^{2}\ddot{X}_{i-1}(t-\Delta t)
$$
  
-X<sub>1</sub>(t) - H\ddot{X}\_{i}(t) - H^{2}(1/2-\beta) \ddot{X}\_{i}(t) - \beta H^{2}\ddot{X}\_{i}(t+\Delta t) (15)

Al tomar a  $\beta$  = 1/4 suponemos aproximadamente que la aceleración de los niveles durante el intervalo t'y t+At es igual al valor promedio de las aceleraciones en el tiempo t y t+At, por lo que

$$
\ddot{X}_{i}(T) = 1/2 \left[ \ddot{X}_{i}(\text{t+at}) + \ddot{X}_{i}(t) \right]
$$
 (16)

$$
\ddot{X}_{i-1}(T) = 1/2 \left[ \ddot{X}_{i-1}(\text{t+at}) + \ddot{X}_{i-1}(t) \right] \tag{17}
$$

Sustituyendo  $\beta = 1/4$  en la ecuación (15) obtenesos que

= 
$$
X_i(t) - X_{i-1}(t) + H(-\tilde{X}_i(t) - \tilde{X}_{i-1}(t)) + H^2/4
$$
 ( $\tilde{X}_i(t) - \tilde{X}_{i-1}(t)$ )  
+  $H^2/4$  ( $\tilde{X}_i(t+\Delta t) - \tilde{X}_{i-1}(t+\Delta t)$ ) (18)

$$
A = 1/4 \left( \overrightarrow{R}_1(t+\Delta t) - \overrightarrow{R}_{1-1}(t+\Delta t) + \overrightarrow{R}_1(t) - \overrightarrow{R}_{1-1}(t) \right) \tag{15}
$$

$$
B = X_{i}(t) - X_{i-1}(t)
$$
 (20)

$$
C = X_1(t) - X_{i-1}(t) - E
$$
 (21)

sustituyendo (19) a (20) en (18)

$$
AH^2 + BH + C = 0 \tag{22}
$$

con lo que obtenemos una ecuación cuadrática en H cuya solución nos da el incremento en el tiempo en que sucede el cambio de rama.

Ahora bien, si el entrepiso i se encuentra en la rama 2 ó 4 en el tiempo t, de acuerdo con el punto 2 de este apéndice, el tiempo H en que se produce el cambio a la rama 1, 3 ó 5 ocurre cuando la velocidad de deformación es igual a cero, por lo tanto

$$
\dot{X}_1(T) - \dot{X}_{1+1}(T) = 0 \tag{23}
$$

de la ecuación 4 se deduce que

$$
\ddot{X}_{i}(T) = \ddot{X}_{i}(t) + 1/2 \left[ \ddot{X}_{i}(t) + \ddot{X}_{i}(t + \Delta t) \right] H
$$
 (24)

$$
\ddot{x}_{i-1}(T) = \dot{x}_{i-1}(t) + 1/2 \left[ \ddot{x}_{i-1}(t) + \ddot{x}_{i-1}(t) \cdot \mathbf{1} \right] H \tag{25}
$$

sustituvendo en (23)

$$
\dot{x}_{i}(t) = \dot{x}_{i-1}(t) + H/2 \left[ \dot{x}_{i}(t) + \ddot{x}_{i}(t+at) - \ddot{x}_{i-1}(t) - \ddot{x}_{i-1}(t+at) \right] = 0
$$
 (26)

**SOB** 

$$
A = 1/2 \left[ \ddot{X}_i(t) + \ddot{X}_i(t+at) - \ddot{X}_{i-1}(t) - \ddot{X}_{i-1}(t+at) \right],
$$
 (27)  

$$
B = \dot{X}_i(t) - \dot{X}_i(t)
$$
 (28)

sustituyendo (21) y (28) en (26)

$$
AH + B = 0 \tag{29}
$$

La solución de la ecuación lineal anterior, nos proporciona una aproximación al instante de tiempo en que sucede el cambio de rama.

**APENDICE** 

## ESPECTROS DE RESPUESTA IMELASTICA.

ira

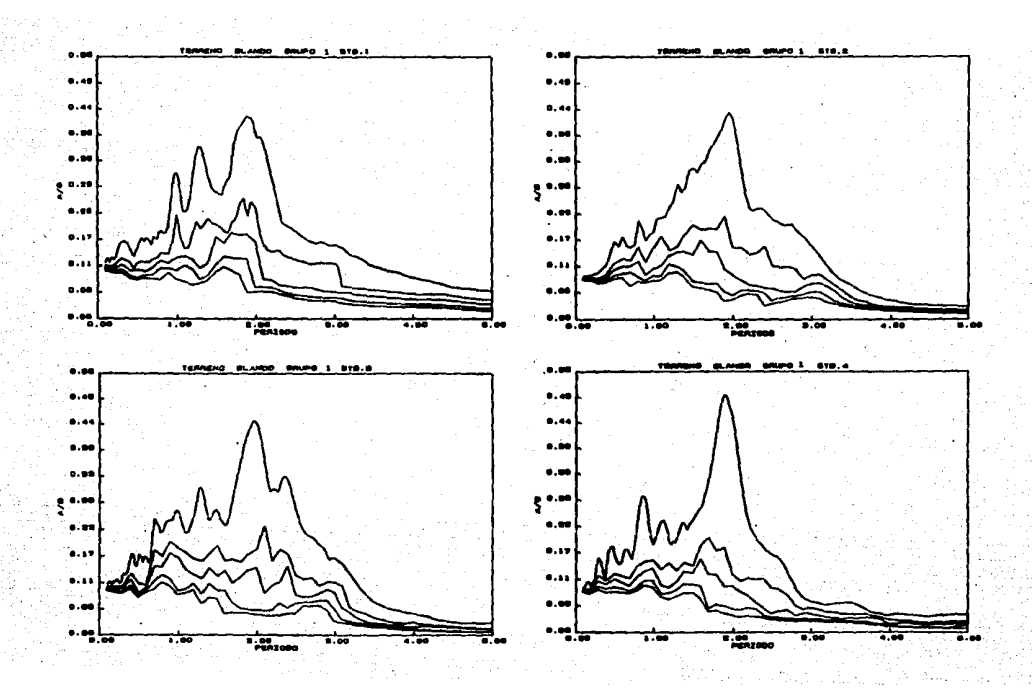

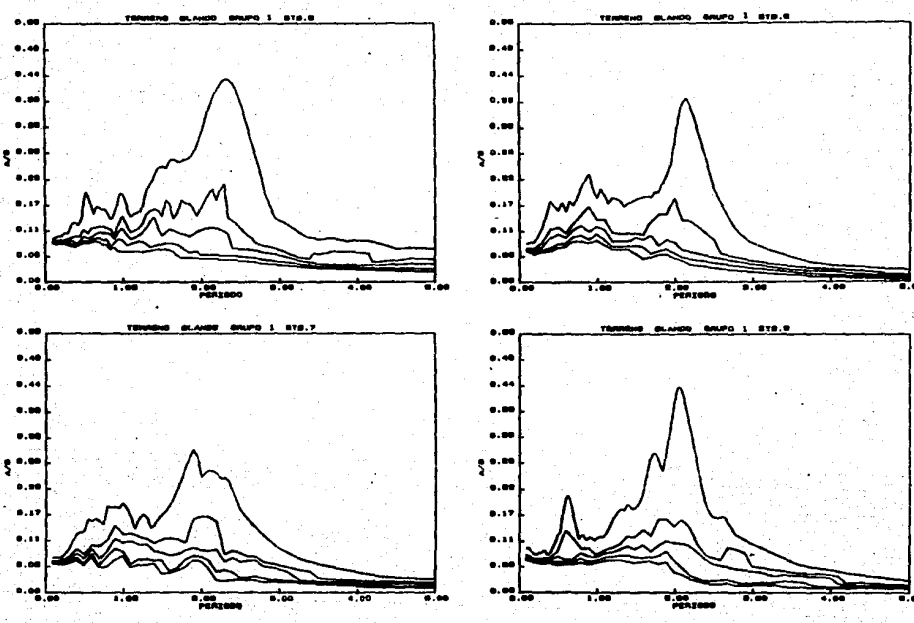

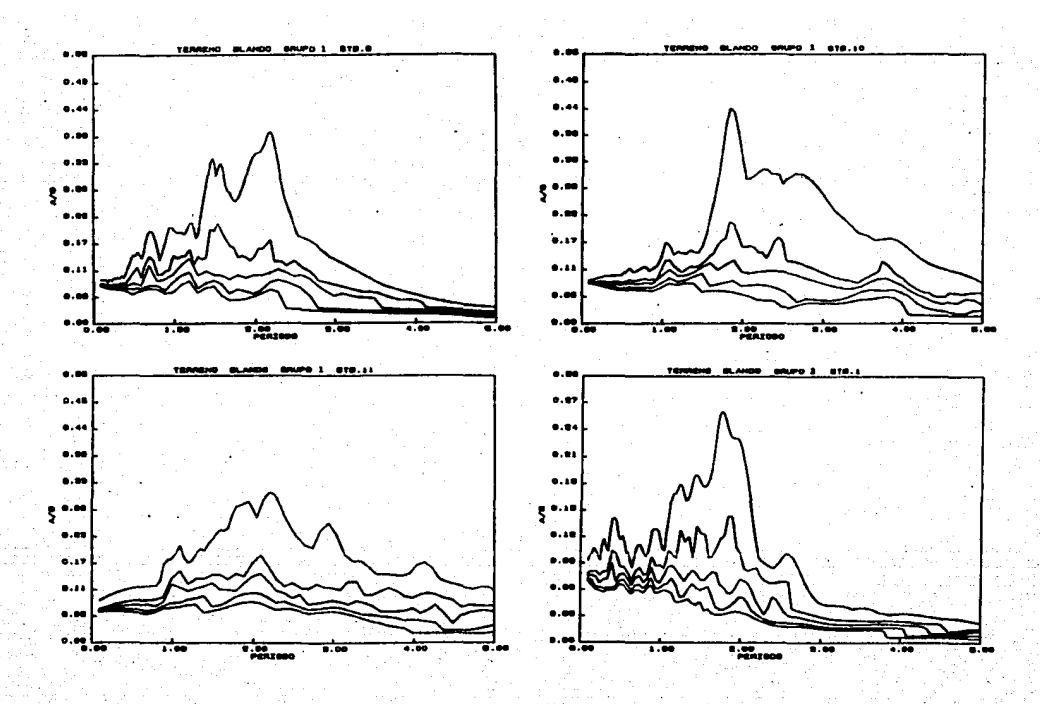

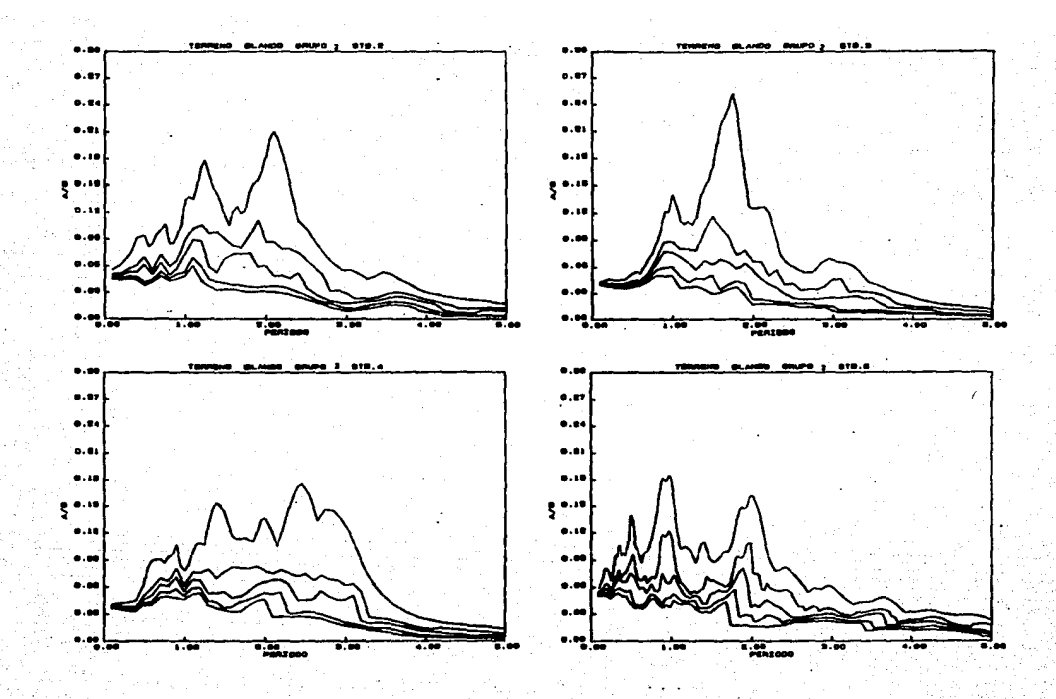

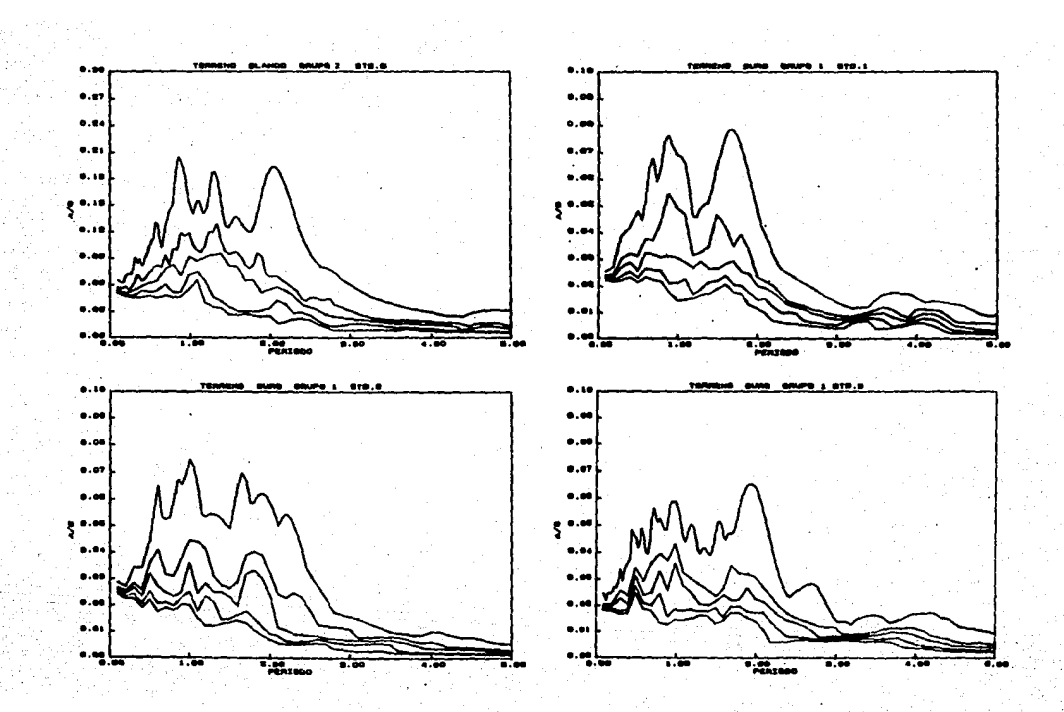

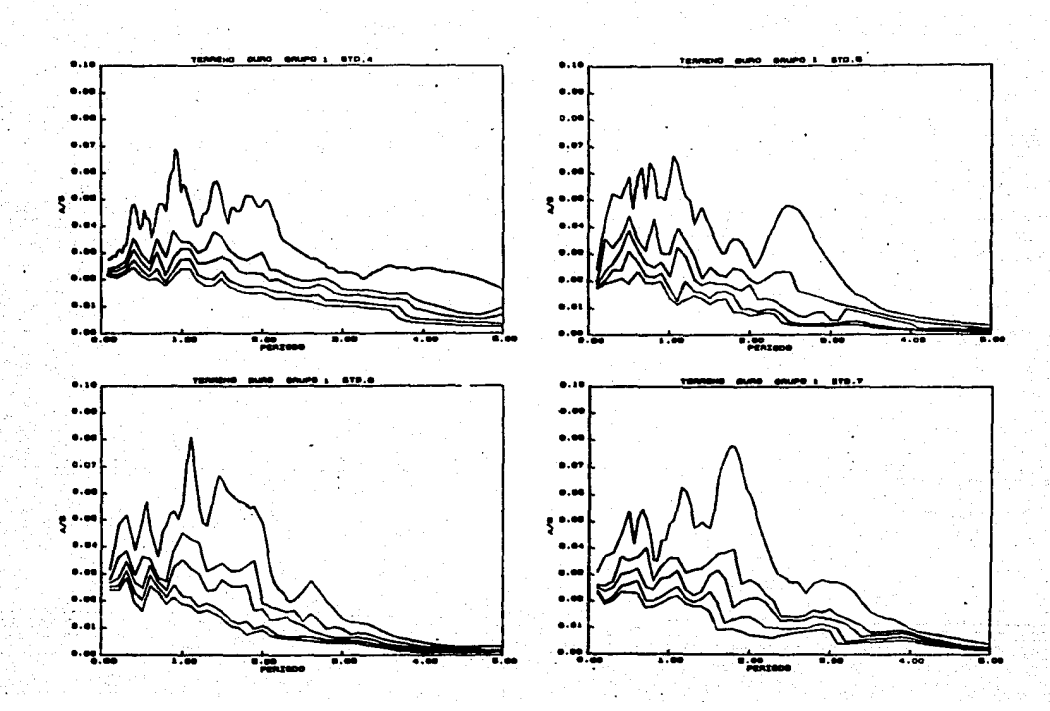

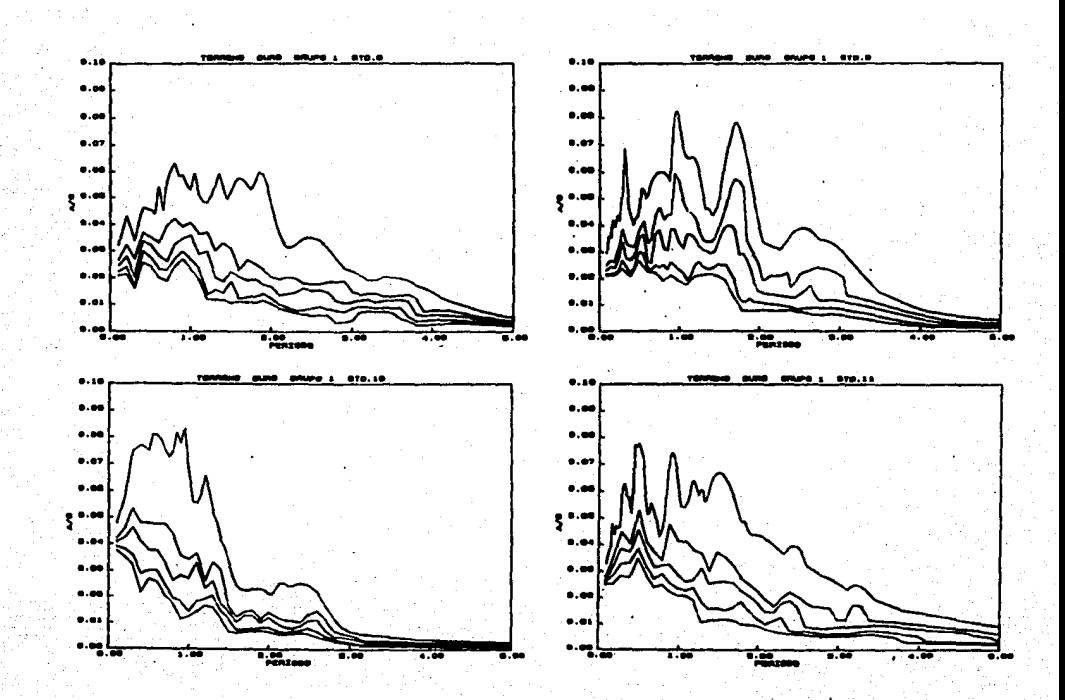

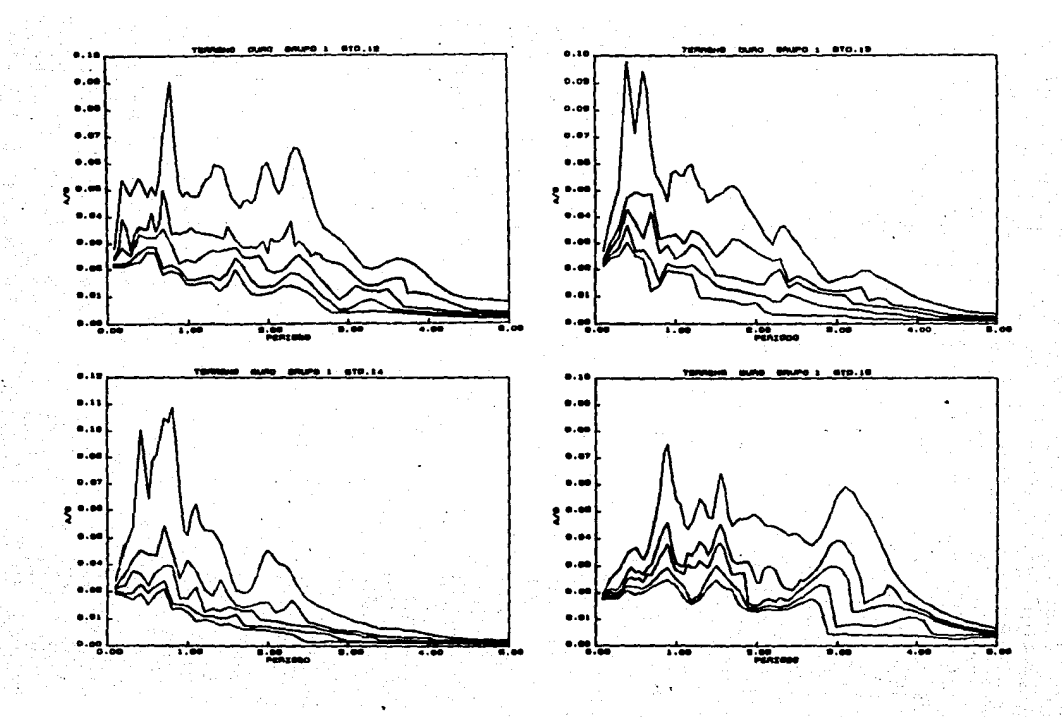

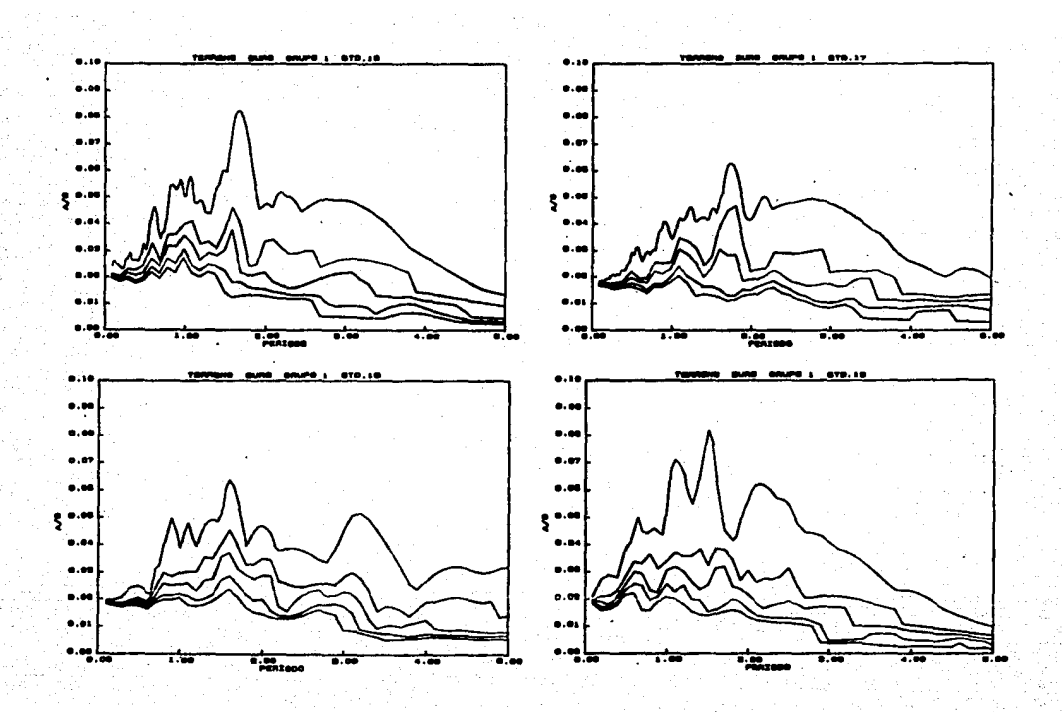

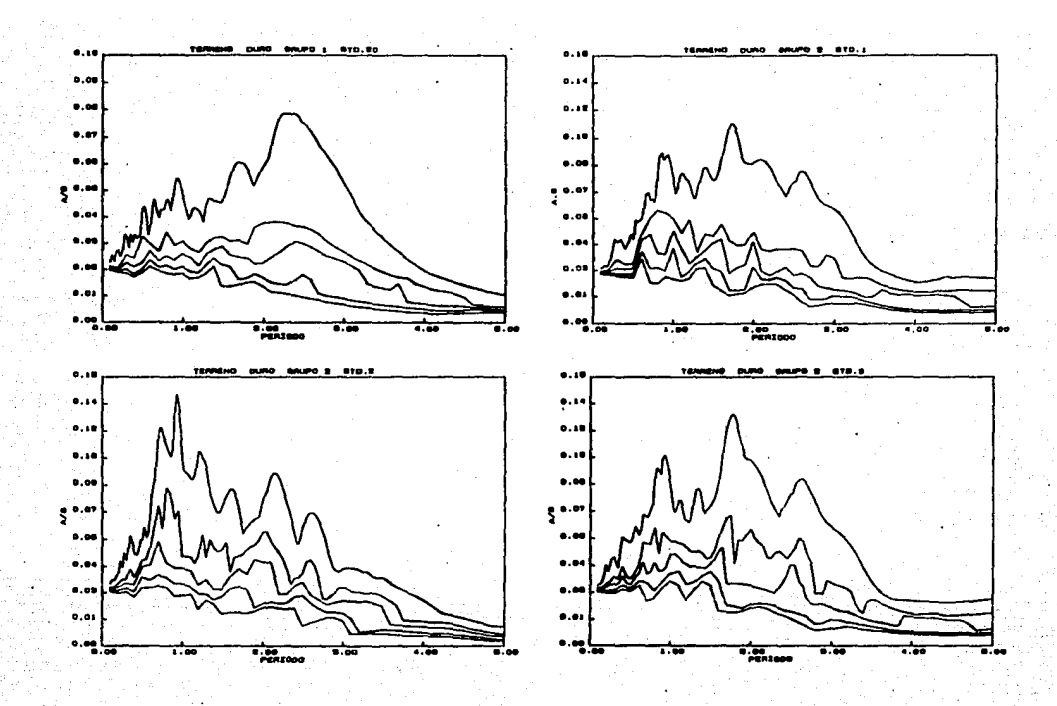

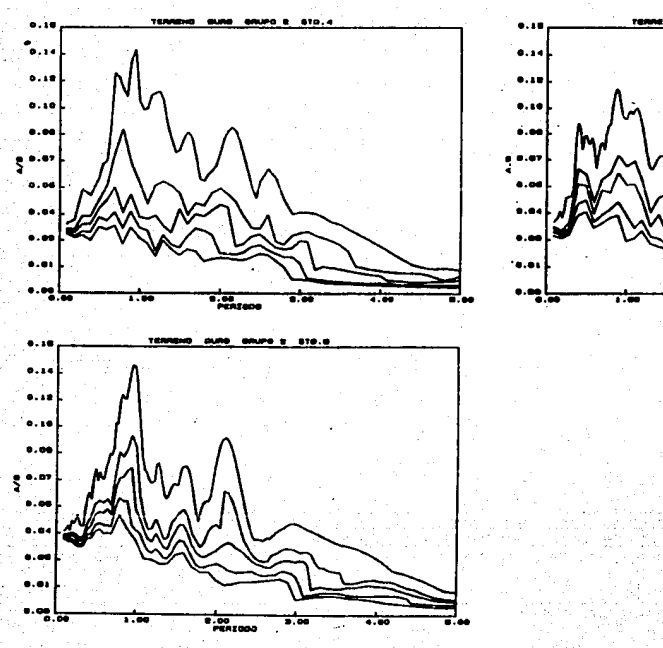

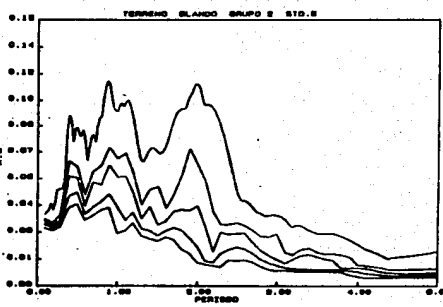

**APENDICE C** 

## ALCORITHO BASICO DEL METODO PWELL

Consideremos una función cuadrática de N variables

$$
f(\vec{x}) = \vec{x}^T A \vec{x} - 2b^T \vec{x} + c
$$
 (B.1)

Donde A, b y c son constantes y A debe ser positiva.

El problema es encontrar el vector  $\bar{x}$  para el cual se minimiza la función si A, b y c son incógnitas y la función puede ser únicamente valuada numéricamente. La solución básica al método es la siguiente:

Supóngase que se tienen N vectores diferentes de cero  $\overline{U}$  con i = 1,..., N, los cuales son ortogonales a A, entonces por definición de ortogonalidad se tiene

> $\vec{U}^T$  A $\vec{U}$  = 0 وهيب المناد  $(B, 2)$

El vector U atraviesa N-dimensiones en el espacio. También el vector x puede expresarse en térainos de:

$$
\vec{x} = \sum_{i=1}^{n} \alpha_i \ \vec{U}_i \tag{B.3}
$$

Sustituyendo la ecuación B.2 y B.3 en B.1 se tiene

$$
f(\vec{x}) = \sum_{i=1}^{N} \left[ (\alpha_i^2 \ \vec{U}_i^T \ A \vec{U}_j) - 2b\alpha_i \vec{U}_i \right] + c
$$
 (B. 4)

A partir de la ec B.4 la cual contiene productos no cruzados de la forma  $\alpha_i \alpha_j$ : f( $\overline{x}$ ) puede ser minimizada a lo largo de  $\overline{U}_i$  para el minimo local en esa dirección. Si en cada una de estas direcciones se inicia la búsqueda partiendo del minimo anterior, el punto final será aquel para el cual se presente el mínimo global.

El problema principal es encontrar un conjunto de vectores U ortogonales a A cuando esta es desconocida.

El método de Powell utiliza un procedimiento iterativo el cual inicia con un grupo de vectores independientes y en cada subciclo ortogonaliza uno a uno de los vectores. Para generar la ortogonalidad completa del grupo se necesitan N subciclos, los cuales integran un ciclo completo.

Si definimos

 $\overrightarrow{U}$  = El vector de dirección  $\overrightarrow{U}$ , durante el subciclo k

 $\bar{x}^k$  = El vector el cual minimiza la función a lo largo del vector de dirección  $\overline{U}_i^k$ , iniciando desde  $\overline{x}_{i-1}^k$ 

 $\overrightarrow{u}$  =  $\overrightarrow{x}$  =  $\overrightarrow{x}$ 

Los cuales se muestran en la figura B.1, un subciclo k esta formado por los siguientes pasos.

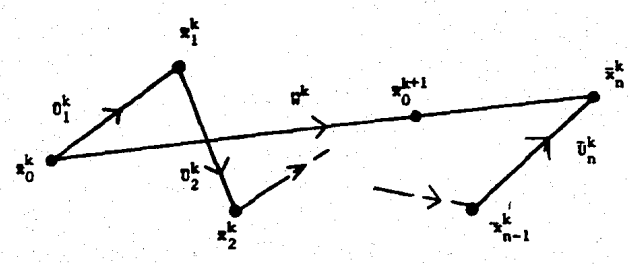

Fig B.1 Vectores de direcciones durante la minimización a lo largo de una dirección

1.- Calcular  $\beta$ , para minimizar  $\phi(\beta) = f(\bar{x}^k + \beta \bar{U}^k)$ 

y defini
$$
\overline{x}_i^k = \overline{x}_{i-1}^k + \beta_i \overline{U}_i^k
$$
, para  $i = 1, ..., N$ 

2. - Definir una nueva dirección  $\bar{W}^k = \bar{x}^k_n - \bar{x}^k_n$ 

3. - Calcular  $\beta$  para minimizar  $f(x_1^k + \beta \overline{W})$ 

 $4. - Hacer$ 

$$
\overline{U}_{i}^{k+1} = \overline{U}_{i+1}^{k} \qquad \qquad i=1,\ldots,N
$$
  

$$
\overline{U}_{i}^{k+1} = \overline{u}^{k}
$$

5.- Regresar al punto i para el subciclo k+1.

El punto importante es que la nueva dirección  $\overline{W}$  es ortogonal a los ultimos k-1 vectores del grupo  $\overline{U}^k$  con  $i=1,\ldots,N$  y al final del k-esimo ciclo se reemplaza uno de los N-k+1 direcciones no ortogonales.

 $\bar{x}_{n}^{k+1} = \bar{x}_{n}^{k} + \beta \bar{u}^{k}$ 

Para una función cuadrática, se necesita un solo ciclo para obtener la ortogonalidad del grupo de vectores de direcciones, y puesto que el último subciclo incluye una minimización a lo largo de cada una de las direcciones el ciclo finaliza en el mínimo execto de la función.

Si la función no es cuadrática, la matriz A es una variable en función de x y las direcciones calculadas no pueden ser autuamente ortogonales con respecto a ella. El mínimo no podrá obtenerse exactamente en un ciclo, pero este se calcula iterativamente en varios ciclos. Para poder determinar el fin de los ciclos el cambio en  $\bar{x}_n^k - \bar{x}_n^{k-1}$  se compara con cierta tolerancia.

Existe un problema con el algoritmo de convergencia cuadrática Powell cuando lo aplicamos a funciones no cuadráticas. En algunas ocasiones

conforme avanza el proceso l terat1vo de obtener nuevas dlrecclones independientes, se crean direcciones paralelas una sobre otra llegando a convertirse en linealmente dependientes. Una vez que esto ocurre el procedimiento encuentra el minimo de la función solo sobre un subespacio del caso completo (N-dlmensiones)¡ en otras palabras. esto nos reproduce una respuesta equl vacada.

Existen algunas técnicas aedlante las cuales se puede evitar. el problema de la dependencia lineal. estas son:

- a) Se puede reiniciar el conjunto de direcciones U a los vectores de direcciones iniciales (comúnmente direcciones unitarias) despues de cada N o N+1 iteración del procedimiento básico. Esto produce un método útil, el cual es recomendable si la aplicación de la convergencia cuadrática es importante.
- b) Hediante el uso del procedimiento de "BRENT" el conjunto de vectores de dlrecclones puede ajustarse a columnas de cualquler matriz ortogonal. Este caso puede ser resuelto mediante modificaclones simples al algoritmo.
- e) Puede implementarse las propledades de la convergencia cuadrática para encontrar únicamente un número dado de vectores de dtrecclones en lugar de N posibles direcciones conjugada&.

Dentro del mètodo Powell existen condiciones para disminuir la extensión de direcciones. La idea básica es tomar  $\bar{X}_n - \bar{X}_n$  como una nueva dirección, esto lleva a tomar una dirección promedio sobre la cual se tiene la mayor disminución de la función. El cambio es descartar la dlrecclón anterior en la cual la función ha hecho su ·decremento mas grande (aproximación al minimo de la función).

Existe un par de excepciones para la idea básica antes descrita, en algunas ocasiones es rneJor no adicionar una nueva dlreccl6n. Si deflnlmos:

 $F_{\mu} \cong F(\tilde{x}_{\mu})$ 

 $F_0 \cong F(\bar{U}_0)$ 

$$
F_{\rm g} = F(2\overline{x}_{\rm a} - \overline{U}_{\rm g})
$$

Donde  $F_F$  es el valor de la función en un punto extrapolado adicional a lo largo de la nueva dlrecclón, se tiene:

1) Si F<sub>E</sub> e F<sub>0</sub> entonces se mantiene el conjunto de direcciones anterlores para la siguiente iteración.

2) SI 2( $F_{0}$  - 2 $F_{\text{M}}$  +  $F_{\text{E}}$ )  $\left[\left(F_{0} - F_{\text{M}}\right) - \Delta F\right]^{2} \geq \left(F_{0} - F_{\text{E}}\right)^{2} \Delta F$  (donde  $\Delta F$ es el decremento de la función a lo largo de una dirección particular) se mantiene el conjunto anterior de direcciones para la slgulente lterac16n, porque o el decremento prlnclpal a lo largo de la dirección promedio no fue debido a una sola dirección o existe una segunda derivada substancial a lo largo de la dirección promedio y parece ser que bajo estas condiciones se esta más proximo al minimo de la función.

Este método resulta ser muy atractivo por tener convergencia global y poseer buenas propiedades de converpncla local.